# Sistemi di Elaborazione dell'informazione II Sistemi di Elaborazione dell'informazione II

Corso di Laurea Specialistica in Ingegneria Telemat Corso di Laurea Specialistica in Ingegneria Telematica

II anno –II anno – 4 CFU

Università Kore – Enna –A.A. 2008-2009

alessandro.longheu@diit.unict.it alessandro.longheu@diit.unict.it Alessandro Longheu Alessandro Longheu http://www.diit.unict.it/users/alongheu http://www.diit.unict.it/users/alongheu

# Dati Semistrutturati: il linguaggio XML Dati Semistrutturati: il linguaggio XML

A. Longheu – Sistemi di Elaborazione delle Informazioni II A. Longheu – Sistemi di Elaborazione delle Informazioni II

#### Schema LezioneSchema Lezione

- $\mathcal{L}_{\mathcal{A}}$ Generalità XML Generalità XML
- $\mathcal{L}_{\mathcal{A}}$ Struttura di un documento XML Struttura di un documento XML
- $\mathcal{L}_{\mathcal{A}}$ Document Type Definition (DTD) Document Type Definition (DTD)
- $\mathcal{L}_{\mathcal{A}}$ XML Schema
- $\mathcal{L}_{\mathcal{A}}$ **XML Schema**<br>Utilizzo di XML Utilizzo di XML
- $\mathcal{L}_{\mathcal{A}}$ XLL, XSL
- $\mathcal{L}_{\mathcal{A}}$ Semantica Interdocumentale Semantica Interdocumentale
- $\mathcal{L}_{\mathcal{A}}$ XQuery

#### XML - Generalità **XNL-**Generalità

- $\mathcal{L}_{\mathcal{A}}$ di standard per lo scambio di documenti e informazioni. sofisticato (personal computer ma anche palmari e telefoni dalle<br>funzioni via via più complesse) ha reso necessaria la definizione della distribuzione di hardware per la comunicazione sempre più Lo sviluppo tecnologico relativo alle reti e il crescente sviluppo di standard per lo scambio di documenti e informazioni. funzioni via via più complesse) ha reso necessaria la definizione sofisticato (personal computer ma anche palmari e telefoni dalle della distribuzione di hardware per la comunicazione sempre più Lo sviluppo tecnologico relativo alle reti e il crescente sviluppo
- $\mathcal{L}_{\mathcal{A}}$ correttamente le informazioni scambiate. Tutto ciò prima che<br>nascesse il world wide web e si moltiplicassero siti e portali. ul Illufillaziole<br>informazioni che<br>scamhiati e di qual  $\mathbf{a}$ alla definizione di linguaggi di scambio. Già nel 1986<br>l'International Organization for Standardization (ISO) produsse<br>**SGML** (Standard Generalized Markup Language), un linguaggio scambiati e di quali programmi vanno utilizzati per interpretare finalizzato a consentire l'identificazione del ruolo che i vari brani Da molti anni le organizzazioni per la standardizzazione lavorano nascesse il world wide web e si moltiplicassero siti e portali. correttamente le informazioni scambiate. Tutto ciò prima che scambiati e di quali programmi vanno utilizzati per interpretare informazioni che debbono essere inserite nei documenti di informazione hanno nei documenti scambiati, delle finalizzato a consentire l'identificazione del ruolo che i vari brani l'International Organization for Standardization (ISO) produsse alla definizione di linguaggi di scambio. Già nel 1986 Da molti anni le organizzazioni per la standardizzazione lavorano mformazione (Standard Generalized Markup Language), un linguaggio hanno nei documenti scambiati, debono essere inserite <u>nei</u> documenti delle  $\omega$

A. Longheu – Sistemi di Elaborazione delle Informazioni II A. Longheu – Sistemi di Elaborazione delle Informazioni II

#### XML - Generalità**XNL-Generalità**

avvenuta nel 1996 ad opera del W3C (WWW Consortium) a<br>seguito di un'iniziativa di Jon Bosak (Sun Microsystems). La complessità dell'SGML ne ha limitato l'utilizzo per<br>diversi anni, fino alla definizione di una versione<br>semplificata, XML (eXtensible Markup Language), seguito di un'iniziativa di Jon Bosak (Sun Microsystems). avvenuta nel 1996 ad opera del W3C (WWW Consortium) a semplificata, diversi anni, fino alla definizione di una versione complessità dell'SGML XML (eXtensible Markup Language), ne ha limitato l'utilizzo per Language), Der<br>P

 $\mathcal{L}_{\mathcal{A}}$ 

Ī. XML può essere visto sia come un linguaggio di<br>interscambio di dati sia come un linguaggio per la<br>definizione di linguaggi (meta-linguaggio). Probabilmente il<br>successo che ha avuto come linguaggio di scambio dipende per la comunicazione via WAP) è scritto in XML. Anche RDF<br>e, di conseguenza, DAM+OIL (i linguaggi per il Semantic<br>Web) sono realizzati in XML. un esempio, WML (Wireless Markup Language, utilizzato dal suo essere essenzialmente un meta-linguaggio. Per fare Web) sono realizzati in XML. e, di conseguenza, DAM+OIL (i linguaggi per il Semantic per la comunicazione via WAP) è scritto in XML. Anche RDF un esempio, WML (Wireless Markup Language, utilizzato dal suo essere essenzialmente un meta-linguaggio. Per fare successo che ha avuto come linguaggio di scambio dipende definizione di linguaggi (meta-linguaggio). Probabi interscambio di dati sia come un linguaggio per la XML può essere visto sia come un linguaggio di 4

#### XML - Generalità **XNL-**Genera  $\overline{a}$

## Caratteristiche di XML: **Caratteristiche di XML:**

- $\mathcal{L}_{\mathcal{A}}$ Linguaggio di markup Linguaggio di markup
- $\mathcal{L}_{\mathcal{A}}$ Standard del W3C Standard del W3C
- $\mathcal{L}_{\mathcal{A}}$ Semplicità di HTML Semplicità di HTML
- $\mathcal{L}_{\mathcal{A}}$ Flessibilità di SGML Flessibilità di SGML
- $\mathcal{L}_{\mathcal{A}}$ Permette una strutturazione dei documenti Permette una strutturazione dei documenti
- $\mathcal{L}_{\mathcal{A}}$ rappresentazione (al contrario di HTML) rappresentazione (al contrario di HTML) Permette di separare la struttura dalla Permette di separare la struttura dalla

 $\sigma$ 

A. Longheu – Sistemi di Elaborazione delle Informazioni II A. Longheu – Sistemi di Elaborazione delle Informazioni II

#### XML - Generalità**XML-Generalità**

- $\mathcal{L}_{\mathcal{A}}$ dalla **TWK** automatico. automatico. dalla piattaforma, che possono essere elaborate in modo XML consente di definire delle strutture dati indipendenti piattaforma, che possono essere elaborate in modo consente di definire delle strutture dati indipendenti
- $\mathcal{L}_{\mathcal{A}}$ XML consente di definire propri tag. I tag XML dovrebbero<br>consentire di descrivere la struttura dei dati, e non la loro CON I'HTML). rappresentazione su browser (come avviene attualmente con l'HTML). rappresentazione su browser (come avviene attualmente consentire di descrivere la struttura dei dati, e non la loro XML consente di definire propri tag. I tag XML dovrebbero
- $\mathcal{L}_{\mathcal{A}}$ XML non consente di specificare come le informazioni<br>vanno presentate (visualizzate). A questo scopo è<br>necessario definire opportuni fogli di stile. E' possibile<br>definire fogli di stile o utilizzando il linguaggio XSL<br>(eXt Style Sheets). Style Sheets). (eXtensible Stylesheet Language) oppure i CSS (Cascading definire fogli di stile o utilizzando il linguaggio XSL necessario definire opportuni fogli di stile. E' pos vanno presentate (visualizzate). A questo scopo è XML non consente di specificare come le informazioni

#### XML - Generalità **XML-**Generalità

### Confronto XML – HTML: **Confronto XML - HTML:**

- $\mathcal{L}_{\mathcal{A}}$ ad HTML. Infatti anche in questo caso si fa uso di tag, con<br>la notazione <TAG> testo </TAG>. La differenza principale utente può definire i propri tag. è che mentre in HTML i tag sono predefiniti, in XML ogni Dal punto di vista dell'organizzazione dei dati XML somiglia utente può definire i propri tag. è che mentre in HTML i tag sono predefiniti, in XML ogni la notazione <TAG> testo </TAG>. La differenza principale ad HTML. Infatti anche in questo caso si fa uso di tag, con Dal punto di vista dell'organizzazione dei dati XML somiglia
- $\mathcal{L}_{\mathcal{A}}$ Un'altra differenza (più subdola) è che mentre HTML è case-insensitive, XML è case-sensitive. Un'altra differenza (più subdola) è che mentre HTML è
- $\overline{\mathbb{R}}$ case-insensitive, XML è case-sensitive.<br>In secondo luogo l'XML è molto più preciso dell'HTML<br>riguardo la chiusura dei tag: ad ogni <TAG> corrisponde sempre una chiusura </TAG>. sempre una chiusura </TAG>. riguardo la chiusura dei tag: ad ogni <TAG> corrisp In secondo luogo l'XML è molto più preciso dell'HTML
- $\overline{\phantom{a}}$ Possono inoltre essere definiti tag vuoti ma la loro sintassi Possono inoltre essere definiti tag vuoti ma la loro sintassi<br>è <TAG/>.

 $\overline{ }$ 

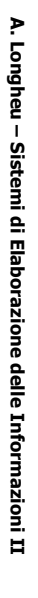

#### XML - Generalità **XNL -Generalità**

#### $\mathcal{L}_{\mathcal{A}}$ Esempio di file XML: Esempio di file XML:

aventi come protagonisti il famoso Nero Wolfe aventi come protagonisti il famoso Nero Wolfe e il suo aiutante e narratore Archie Goodwin e il suo aiutante e narratore Archie Goodwin Rex Stout è l'autore di molti romanzi gialli Rex Stout è l'autore di molti romanzi gialli

<genere>manzi gialli×/>mere> dventi come protagonisti<br>il famoso <protagonista>Nero Wolfe</brotagonista> <genere>**<autore>Rex Stout</autore> è l'autore di molti** <autore>Rex Stout</autore> romanzi gialli<protagonista>Nero Wolfe</protagonista> </protagonista></narratore> </brotagonista></brotatore> <narratore><protagonista> <narratore><protagonista> e il suo aiutante e narratore e il suo aiutante e narratore  $\leq$   $\frac{1}{2}$   $\frac{1}{2}$   $\frac{1}{2}$   $\frac{1}{2}$   $\frac{1}{2}$   $\frac{1}{2}$ **Archie Goodwin** Archie Goodwin </genere> aventi come protagonisti è l'autore di molti

<?xml version="1.0"?>

#### Struttura di un documento XML Struttura <u>a</u> S documento **XNI**

 $\overline{\phantom{a}}$ Permettendo l'annidamento, un documento XML può essere Permettendo l'annidamento, un documento XML può essere<br>rappresentato mediante una struttura ad albero. Ad<br>esempio: rappresentato mediante una struttura ad albero. Ad

#### <?xml version="1.0"?>  $<$   $\zeta$ xml version="1.0"?>

 $\leq$ autore $\leq$ Rex $\bigwedge$ nome $\bigwedge$ cognome $\bigwedge$ Stout</cognome></autore <autore><nome>Rex</nome></autore>Stout</autore>Stout</autore></autore

aventi come protagonisti il famoso è l'autore di molti **<genere>**romanzi gialli**</genere>** aventi come protagonisti il famoso è l'autore di molti **≺genere** romanzi gialli</genere>

<protagonista attributo="famoso"><</> **くprotagonista attriputo=``famoso^'><nome>**Nero/Nome> Nero</nome>

<cognome><cognome>Wolfe</cognome></protagonista> </cognome></protagonista>

e il suo aiutante e narratore e il suo aiutante e narratore

<narratore> <narratore>

<protagonista mansione="aiutante"> <presentagonista mansione="aiutante″> **VadAdvichies/10me>** Archie</nome>

<cognome><cognome>Goodwin</cognome> </cognome>

 $\mathbf{o}$ 

</narratore> </briratore> </protagonista> <br />
protagonista>

A. Longheu – Sistemi di Elaborazione delle Informazioni II A. Longheu – Sistemi di Elaborazione delle Informazioni II

#### Struttura di un documento XMLStruttura  $\mathbf{a}$ S documento XML

 $\mathbb{R}^3$ 

Graficamente

Graficamente

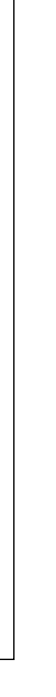

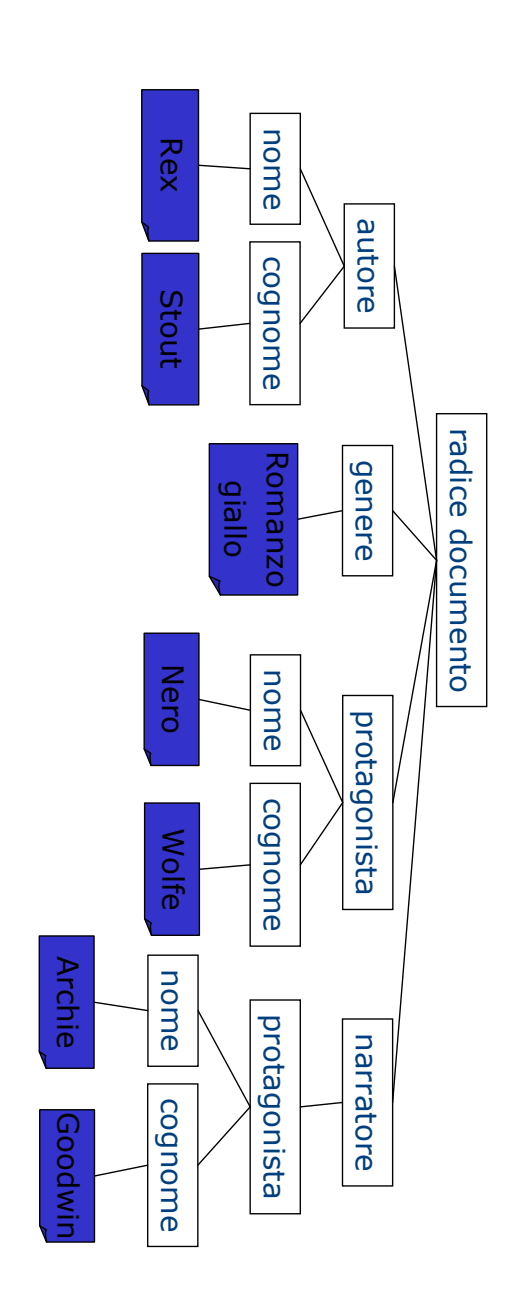

#### Struttura di un documento XML Struttura <u>a</u> S documento **XNI**

essere contenute in tre file diversi: Un documento XML è costituito da tre parti, che possono essere contenute in tre file diversi: documento XML è costituito da tre parti, che possono

 $\mathcal{L}_{\mathcal{A}}$ 

- ш eun **una Document Type Definition (DTD):** è l'insieme delle regole<br>che definisce la struttura dei dati, ovvero per la definizione degli<br>de definisce la struttura dei dati, ovvero per la definizione degli proprio oppure in un file di testo con estensione dtd; DTD sono contenute alternativamente nel documento XML vero e vero linguaggio con un proprio vocabolario e regole sintattiche). Le elementi, degli attributi e delle loro correlazioni (la DTD definisce un proprio oppure in un file di testo con estensione dtd; DTD sono contenute alternativamente nel documento XML vero e vero linguaggio con un proprio vocabolario e regole sintattiche). Le elementi, degli attributi e delle loro correlazioni (la DTD definisce un che definisce la struttura dei dati, ovvero per la definizione degli una Document Type Definition (DTD): è l'insieme delle regole
- $\blacksquare$ ш essere visualizzato da un applicativo (browser, word processor...);<br>il documento XML vero e proprio: i dati, organizzati secondo la un foglio di stile: specifica le regole con cui un documento deve essere visualizzato da un applicativo (browser, word processor…); un foglio di stile: specifica le regole con cui un documento deve
- contenuti in file di solo testo con estensione xml. struttura definita dalla contenuti in file di solo testo con estensione xml. struttura definita dalla DTD. I veri e propri documenti XML sono il documento XML vero e proprio: i dati, organizzati secondo la DTD. I veri e propri documenti XML sono
- $\overline{\phantom{a}}$ scritti in file oppure essere generati dinamicamente da applicativi quali i sistemi per la gestione di banche dati. Come nel caso dell'HTML i dati possono alternativamente essere quali i sistemi per la gestione di banche dati. scritti in file oppure essere generati dinamicamente da applicativi Come nel caso dell'HTML i dati possono alternativamente essere  $\overline{1}$

A. Longheu - Sistemi di Elaborazione delle Informazioni II A. Longheu – Sistemi di Elaborazione delle Informazioni II

#### Struttura di un documento XML Struttura  $\mathbf{a}$ S documento XM

## Esempio di un documento dati XML**Esempio di un documento dati XML:**

<br />
straphy> <br />
scrsous> <br />
persona> <br />
sersona> <codice>ID3131</codice> <nome>Anna</nome><br><cognome>Bianchi</cognome><br><cognome>Bianchi</cognome> <codice>ID2121</codice> <cognome>Rossi</cognome> <nome>Giorgio</nome>

- E preveda tutti i possibili tag, strutture. Per consentire a un applicativo di utilizzare i dati in questione, inviare i<br>soli dati etichettati non è sufficiente: non è possibile che l'applicativo soli dati etichettati non è sufficiente: non è possibile che l'applicativo Per consentire a un applicativo di utilizzare i dati in questione, inviare i preveda tutti i possibili tag, strutture.
- $\blacksquare$  I vari tag (<br/>ona>, <nome>) sono definiti nella DTD del documento, </nome> che un brano di informazione ha all'interno del documento. D'altro canto i tag personalizzati in qualche modo specificano il ruolo D'altro canto i pag personalizzati in qualche modo specificano il ruolo
- che un brano di informazione ha all'interno del documento.<br>I vari tag (<persona>, <nome>) sono definiti nella DTD del documento,<br>che può essere memorizzata su un file a parte oppure inclusa nel.<br>documento XML. che può essere memorizzata su un file a parte oppure inclusa nel documento XML.

#### Struttura di un documento XML Struttura  $\mathbf{Q}_i$ S documento **XNI**

un corpo e un epilogo. In generale un documento dati XML è diviso in tre parti: un prologo, In generale un documento dati XML è diviso in tre parti: un prologo,

Ì.

- I.  $\equiv$ corpo del documento XML contiene dei dati strutturati in un albero. L'albero è espresso da un elemento radice che contiene tutti gli altri elementi e i dati del documento. Tutto ciò che precede l'elemento radice costituisce il prologo del documento, ciò che lo segue l'epilogo.
- Ē,  $\equiv$ prologo di un documento è molto importante: in esso sono contenute direttive utili ai programmi che utilizzeranno il documento. In particolare un documento XML comincia con <?xml version="1.0"?>
- $\blacksquare$ Qualora il documento utilizzi tag definiti in una DTD esterna occorre<br>indicarlo ai programmi In questo caso si ha<br></>></>><br></></></>>></>
s</>
</>
c/>
stand standalone="no"?> indicarlo ai programmi In questo caso si ha Qualora il documento utilizzi tag definiti in una DTD esterna occorre
- Occorrerà poi aggiungere al prologo l'informazione relativa a dove è<br>memorizzata la DTD. A tal fine si utilizza <!DOCTYPE root SYSTEM<br>"file.dtd" >, dove root è l'elemento che deve essere utilizzato come<br>radice dell'albero <?xml standalone="no"?>  $\blacksquare$ Occorrerà poi aggiungere al prologo l'informazione relativa a dove è memorizzata la DTD. A tal fine si utilizza <!DOCTYPE root SYSTEM "file.dtd" >, dove root è l'elemento che deve essere utilizzato come radice dell'albero in cui i dati sono strutturati, SYSTEM è una parola riservata del linguaggio, e file.dtd indica la posizione occupata dal nome del file in cui la DTD è memorizzata (ad esempio un'URL).

A. Longheu – Sistemi di Elaborazione delle Informazioni II A. Longheu – Sistemi di Elaborazione delle Informazioni II

#### Struttura di un documento XMLStruttura <u>a</u> S documento XML

<?sml version="1.0" standalone="no"?><br><!DOCTYPE personale SYSTEM "people.dtd">

I. Esempio di documento<br>dati XML con DTD<br>esterno dati XML con DTD Esempio di documento <personale> <br />
scrsous>

<br />
schap<br />
schap<br />
schap<br />
schap<br />
schap<br />
schap<br />
schap<br />
schap<br /><br />
schap<br /><br /><br /><br /><br /><br /><br /><br /><br /><br /><br /><br /><br /><br /><br /><br /><br /><br /> <br />
straps<br />
straps<br />
straps<br />
straps<br />
straps<br />
straps<br />
straps<br />
straps<br />
straps<br />
straps<br />
straps<br />
straps<br />
straps<br />
straps<br />
straps<br />
straps<br />
straps< <br />
schap<br />
schap<br />
schap<br />
schap<br />
schap<br />
schap<br />
schap<br />
schap<br /><br />
schap<br /><br /><br /><br /><br /><br /><br /><br /><br /><br /><br /><br /><br /><br /><br /><br /><br /><br /> <br />
sexsona> <br />
sous> <br />
sersona> <nome>Oreste</nome><br><cognome>Silvestri</cognome><br><codice>ID3124</codice> <nome>Bianca</nome><br><cognome>De Giorgi</cognome><br><codice>ID3123</codice> <codice>ID3122</codice> <cognome>Angeli</cognome> <codice>ID3121</codice> <nome>Ugo</nome> <cognome>Anselma</cognome> <nome>Annalisa</nome>

</bersonale>

<br />
sersona>

- $\mathcal{L}_{\mathcal{A}}$ sezioni e così via) documento si assume che il<br>ricorsivamente scomposto in parti<br>corsivamente scomposto in parti essere più documenti.  $\overline{5}$ sezioni e così via) essere scomposto in capitoli, che possono essere suddivisi in ricorsivamente scomposto in parti (per esempio un l documento si assume che il documento possa essere più documenti. Quando si parla di struttura dei dati di un La DTD contiene la definizione della struttura dei dati di uno o DTD contiene la definizione della struttura dei dati di uno o scomposto in capitoli, che possono essere suddivisi in<br>a così via Quando si parla di struttura dei dati di un documento possa essere essere
- $\overline{\phantom{a}}$  $\equiv$ ordine di precedenza (per esempio le telefonica potrebbero prevedere il nome di una persona come primo elemento, seguito dal numero di telefono e dall'indirizzo). telefonica potrebbero prevedere il nome di una persona come ordine di precedenza (per esempio le voci di una rubrica in certi casi i vari elementi devono rispettare un particolare certi casi i vari elementi devono rispettare un particolare voci di una rubrica
- $\mathcal{C}$ documento e delle loro inter-relazioni definizione di tutti gli elementi che possono primo elemento, seguito dal numero di telefono e dall'indirizzo).<br>La strutturazione dei documenti XML avviene attraverso l documento e delle loro inter-relazioni definizione di tutti gli elementi che possono denotare il La strutturazione dei documenti XML avviene attraverso la denotare  $\overline{\mathbf{p}}$  $=$
- $\overline{\phantom{a}}$ in altri termini la DTD di un documento contiene le definizioni dei tag e della struttura attesa dei dati. tag e della struttura attesa dei dati. in altri termini la DTD di un documento contiene le definizioni dei 15

A. Longheu - Sistemi di Elaborazione delle Informazioni II A. Longheu – Sistemi di Elaborazione delle Informazioni II

# Document Type Definition Document Type Definition

- $\overline{\phantom{a}}$ Un elemento è definito utilizzando la sintassi: Un elemento è definito utilizzando la sintassi:
- $\mathcal{L}_{\mathcal{A}}$ <iELEMENT *nome\_elemento regola>* <!ELEMENT nome\_elemento regola>
- $\mathcal{L}_{\mathcal{A}}$ caratteri che inizia con una lettera o un underscore e può poi<br>contenere lettere, cifre, trattini, punti. Nel caso in cui si usino i nome elemento identifica un nuovo tag ed è una sequenza di namespace è anche possibile utilizzare ":" contenere lettere, cifre, trattini, punti. Nel caso in cui si usino i caratteri che inizia con una lettera o un underscore e può poi nome\_elemento identifica un nuovo tag ed è una sequenza di
- $\mathcal{L}_{\mathcal{A}}$ namespace è anche possibile utilizzare ":"<br>Nel caso più semplice la *regola* può valere alternativamente: ANY oppure #PCDATA oppure #PCDATA Nel caso più semplice la può valere alternativamente: ANY
- $\mathcal{L}_{\mathcal{A}}$ ANY è una parola chiave che indica che fra <nome\_elemento><br>ANY è una parola chiave che indica che fra testo, "PCDATA" sta per parsed character data) sia altri<br>elementi. Se anziché ANY si utilizza #PCDATA non potranno ovvero possono essere contenuti<br>testo, "PCDATA" sta per parsed e </nome\_elemento> può essere essere contenuti altri elementi. essere contenuti altri elementi. elementi. Se anziché ANY si utilizza #PCDATA non potranno testo, "PCDATA" sta per parsed character data) sia altri ovvero possono essere contenuti sia dati (tipicamente del e </nome\_elemento> può essere contenuta qualsiasi cosa, ANY è una parola chiave che indica che fra <nome\_elemento> contenuta qualsiasi cosa, sia dati (tipicamente de

#### Esempio

 $\mathcal{L}_{\mathcal{A}}$ 

<IELEMENT <IRLENENT persona ANY> nome (#PCDATA)>

<IRLEMENT (#PCDATA)>

 $\le$  !ELEMENT codice (#PCDATA)> cognome

- $\mathbb{R}^2$ avere Con riferimento potrebbe avere associato un semplice #PCDATA. potrebbe avere associato un semplice #PCDATA. avere associata come regola ANY mentre <nome> Con riferimento ai tag utilizzati sopra, <persona> dovrà **associata** di tag utilizzati come regola sopra, <persona> dovrà ANA mentre <buome>
- $\mathcal{L}_{\mathcal{A}}$ definendo un modo in cui gli elementi sono composti di altri<br>elementi. regole sono proprio utilizzate per strutturare l'informazione non ci Questi definendo un modo in cui gli elementi sono composti di altri regole sono proprio utilizzate per strutturare l'informazione non ci permettono di strutturare i dati ma in generale le Questi sono solo i casi di regola più semplici: regole che sono solo i casi di regola piu semplici: regole che permettono di strutturare i dati ma in generale le

A. Longheu – Sistemi di Elaborazione delle Informazioni II A. Longheu – Sistemi di Elaborazione delle Informazioni II

17

# Document Type Definition ocument Type Definition

- $\mathcal{L}_{\mathcal{A}}$ descrivere elementi descrivere una persona in termini di nome, cognome elementi definiti: per nessun motivo siamo tenuti a La DTD prima definita non correla in alcun modo gli  $\overline{5}$ DTD prima definita definiti: per nessun motivo siamo nna persona in termini di nome, cognome non correla in alcun modo tenuti മ ወ
- $\overline{\phantom{a}}$ codice.<br>Normalmente pero', nome, cognome e codice dovrebbero<br>essere le componenti in cui è strutturata l'informazione relativa a persona. relativa a persona. essere le componenti in cui è strutturata l'informazione Normalmente pero', nome, cognome e codice dovrebbero
- $\mathbb{R}^2$ anche più volte. utilizzando sequenze di altri elementi, che possono ricorrere rispettata. In generale è possibile strutturare un elemento sono descritti i dati, verificando che la struttura intesa Se potessimo esprimere questa correlazione potremmo<br>anche realizzare applicativi che controllano il modo in cui anche più volte. utilizzando sequenze di altri elementi, che possono ricorrere rispettata. In generale è possibile strutturare un elemento sono descritti i dati, verificando che la struttura intesa sia anche realizzare applicativi che controllano il mod Se potessimo esprimere questa correlazione potremmo  $\frac{5}{9}$

cognome e codice si indica: a una persona è Nel caso di persona, per indicare che l'informazione relativa cognome e codice si indica: a una persona è strutturata nella sequenza di nome, Nel caso di persona, per indicare che l'informazione relativa strutturata nella sequenza di nome,

 $\mathcal{L}_{\mathcal{A}}$ 

```
<!ELEMENT persona (nome, cognome, codice)><br><!ELEMENT nome (#PCDATA)>
  <IKINENTI>
                       < ELENENE
codice (#PCDATA)>
                   cognome
                    (WTACDATA)
```
 $\mathcal{L}_{\mathcal{A}}$ costituito da una sequenza di persone. struttura dell'intero documento dichiarando che esso eventuali altre persone. E' informazioni relative a Giorgio Rossi, tipo. Consideriamo per esempio il documento che contiene La strutturazione puo avere piu livelli ed essere di vario costituito da una sequenza di persone. struttura dell'intero documento dichiarando che esso è eventuali altre persone. E' possibile regolamentare la informazioni relative a Giorgio Rossi, Anna Bianchi ed tipo. Consideriamo per esempio il documento che contiene La strutturazione può avere più livelli ed essere di vario possibile regolamentare Anna Bianchi Bq  $\overline{a}$ ወ⁄ 19

A. Longheu – Sistemi di Elaborazione delle Informazioni II A. Longheu – Sistemi di Elaborazione delle Informazioni II

# Document Type Definition Document Type Definition

- **<INHNHITHL** elenco (persona\*)>
- <IRLEMENT persona (nome, cognome, codice)>
- **SILKHMENT** nome (#PCDATA)>
- <IRLEMENT <IRLEMENT cognome (#PCDATA)> codice (#PCDATA)>
- $\overline{\phantom{a}}$ oppure 1) si utilizza il simbolo ? deve contenere almeno una persona) si utilizza il simbolo +. Se invece l.elemento può occorrere al più una volta (quindi 0 vuota, dlodmiz<br>
i vuole indicare che la sequenza non può essere vuota (l'elenco oppure 1) si utilizza il simbolo ? invece l.elemento può occorrere al più una volta (quindi 0 deve contenere almeno una persona) si utilizza il simbolo +. Se vuole indicare che la sequenza non può essere vuota (l'elenco vuota, costituita da un numero imprecisato di persone. Se si il simbolo \* (asterisco) indica una sequenza eventualmente costituita da un numero imprecisato di persone. \* (asterisco) indica una sequenza eventualmente Se si
- $\overline{\phantom{a}}$ ma che non è utilizzato all'interno di nessuna regola;<br>nell'esempioèproprioelenco)èdettoradice. Ènecessarioche in una DTD sia definito sempre un elemento radice. L'elemento più astratto (quello definito in termini di altri elementi una DTD sia definito sempre un elemento radice. nell'esempio è proprio elenco) è detto radice. È necessario che in ma che non è utilizzato all'interno di nessuna regola; L'elemento più astratto (quello definito in termini di altri elementi non<br>è

 $\mathcal{L}_{\mathcal{A}}$ quindi scrivere (oppure) che indica un'alternativa. Supponiamo,<br>campo codice sia opzionale nella definizione di quindi scrivere: campo codice sia opzionale nella definizione di persona. Potremmo Oltre ai simboli visti le regole possono contenere anche l'operatore<br>(oppure) che indica un'alternativa. Supponiamo, per esempio, che (oppure) che indica un'alternativa. Supponiamo, per esempio, che il Oltre ai simboli visti le regole possono contenere anche l'operatore | persona. Potremmo

<!ELEMENT persona ((nome, cognome, codice) | (nome, cognome))>

- $\overline{\phantom{a}}$ un cognome, seguito da un codice oppure da un nome seguito da un<br>cognome. Le parentesi tonde sono utilizzate per dare maggiore<br>granularità alla sintassi definita.<br>Si osservi che le regole per definire una certa struttura n Che si legge: un elemento persona è strutturato in un nome, seguito da granularità alla sintassi definita. cognome. Le parentesi tonde sono utilizzate per dare maggiore un cognome, seguito da un codice oppure da un nome seguito da un Che si legge: un elemento persona è strutturato in un nome, seguito da
- $\overline{\phantom{a}}$ granuanica ana sincassi derinica.<br>Pecessariamente uniche, tornando al caso precedente è<br>definire anche la seguente regola, equivalente a ((nome,<br>persona) | (nome, cognome))<br>ersona) | (nome, cognome)) persona) | (nome, cognome)) definire anche la seguente regola, equivalente a ((nome, cognome, necessariamente uniche, tornando al caso precedente è possibile Si osservi che le regole per definire una certa struttura non sono caso precedente è cognome, possibile

<!ELEMENT persona (nome, cognome, codice?)>

T, sempre sono altrettanto intuitive. Le regole più compatte sono generalmente più efficienti, anche se non<br>sempre sono altrettanto intuitive. sempre sono altrettanto intuitive. Le regole più compatte sono generalmente più efficienti, anche se non

A. Longheu – Sistemi di Elaborazione delle Informazioni II A. Longheu – Sistemi di Elaborazione delle Informazioni II

#### Document Type Definition ocument. O<br>O Definition

In accordo al DTD<br>scorretto di file XML: scorretto di file XML: In accordo al DTD ora definito, un esempio corretto ed uno ora definito, un esempio corretto ed uno

 $\mathcal{L}_{\mathcal{A}}$ 

<br />
strsona> <br />
scrsous> <cognome>Bianchi</cognome> <nome>Anna</nome>

<br />
sersona> <br />
sersona> <cognome>Rossi</cognome><br><codice>9876789</codice> <nome>Luca</nome>

<br />
sersona> <br />
spersona> <cognome>Bianchi</cognome> <nome>Maria</nome> <nome>Anna</nome>

**Gil elementi**<br>EMPTY: Gli elementi vuoti sono definiti utilizzando la parola chiave Nuoti **OUDS** definiti utilizzando  $\overline{\omega}$ parola chiave

 $\mathcal{L}_{\mathcal{A}}$ 

 $\leq$ !ELEMENT nome\_elemento EMPTY>

- $\blacksquare$ gli elementi vuoti possono avere attributi ma non contengono nulla<br>al loro interno; un esempio ripreso dall'HTML e' il tag IMG che descrive un'immagine: descrive un'immagine: al loro interno; un esempio ripreso dall'HTML e' il tag IMG che gli elementi vuoti possono avere attributi ma non contengono nulla
- $\blacksquare$ <IMG src=",/images/prova.jpg" border=1></IMG> <IMG src="./images/prova.jpg" border=1></IMG>
- ш fra <IMG...> e </IMG> non si pone nulla; nel caso specifico,<br>poiche' l'HTML lo permette, e' quasi sempre assente </IMG> poiche' l'HTML lo permette, e' quasi sempre assente </IMG> fra <IMG…> e </IMG> non si pone nulla; nel caso specifico,
- $\overline{\phantom{a}}$ nel caso di DTD che non si intendano utilizzare per descrivere il<br>contenuto di più documenti XML è possibile inserire la DTD<br>direttamente nel prologo del documento, all'interno della<br>direttiva <!DOCTYPE ...>. direttiva <...>
ADOCTYPE ...> direttamente nel prologo del documento, all'interno della contenuto di più documenti XML è possibile inserire la DTD nel caso di DTD che non si intendano utilizzare per descrivere il
- $\mathcal{L}_{\mathcal{A}}$ In tal caso la specifica 'SYSTEM <URL\_della\_dtd><br>dalla DTD medesima inserita fra parentesi quadre. dalla DTD medesima inserita fra parentesi quadre. In tal caso la specifica 'SYSTEM <URL\_della\_dtd> è sostituita  $\sigma$ Sostituita<br><sup>23</sup>

A. Longheu - Sistemi di Elaborazione delle Informazioni II A. Longheu – Sistemi di Elaborazione delle Informazioni II

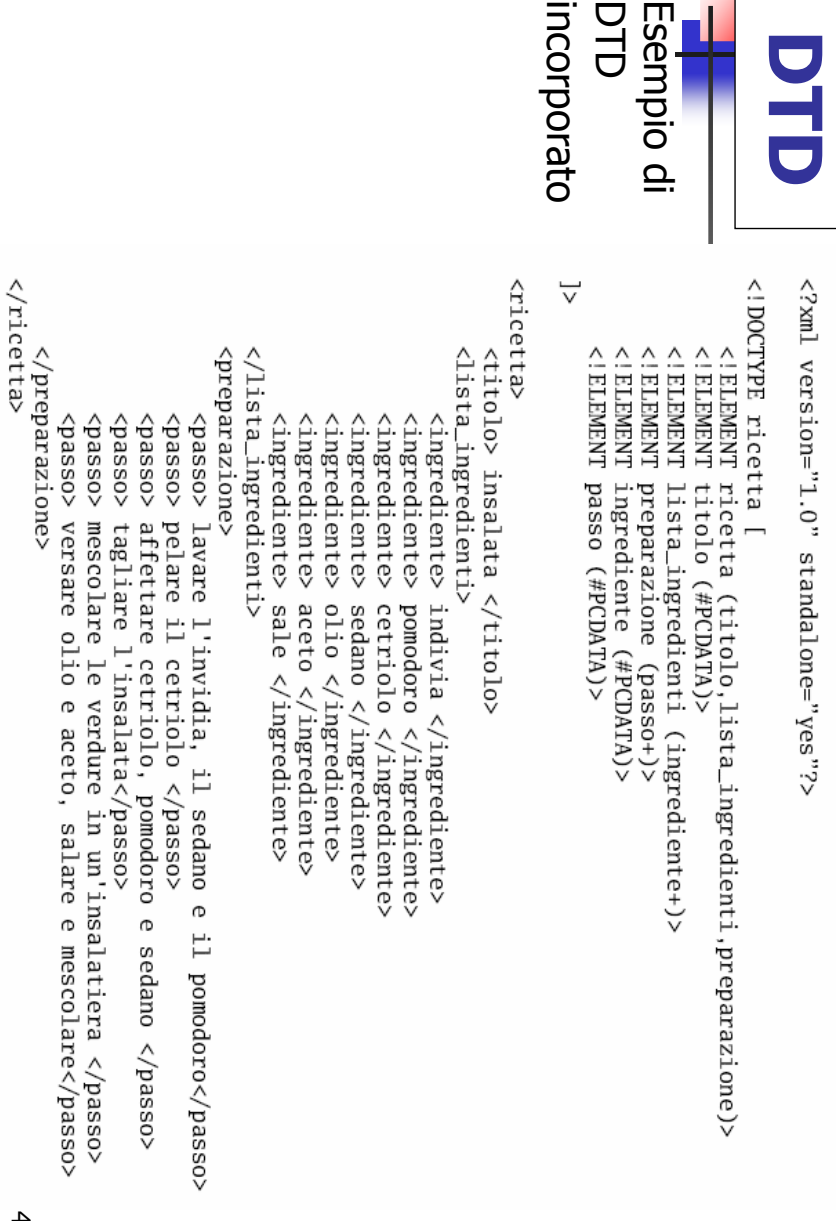

DTD<br>DTD

- $\mathcal{L}_{\mathcal{A}}$ una lista di attributi. Gli elementi possono essere caratterizzati meglio tramite la specifica di una lista di attributi. Gli elementi possono essere caratterizzati meglio tramite la specifica di
- $\sim$ unumaru unumbuan.<br>Considerando il tag <persona> prima definito, consideriamo in<br>particolare il campo codice. Codice é attualmente definito come un<br>elemento della stessa DTD, potrebbe però tornare utile rappresentarlo<br>in m attributo di <br/> <persona>. </persona>. In questo caso codice non è più un elemento bensì è un in modo diverso, ad esempio: <persona codice="12343"> … elemento della stessa DTD, potrebbe però tornare utile rappresentarlo particolare il campo codice. Codice è attualmente definito come un Considerando il tag <persona> prima definito, consideriamo in
- $\overline{\phantom{a}}$ Dal punto di vista sintattico un attributo è così specificato: Dal punto di vista sintattico un attributo è così specificato:

<!ATTLIST nome\_elem nome\_attr tipo valore\_default>

- $\overline{\phantom{a}}$ (nell'esempio persona), (nell'esempio persona), nome\_elem nome elem è un riferimento all'elemento caratterizzato dall'attributo è un riferimento all'elemento caratterizzato dall'attributo
- $\overline{\phantom{a}}$ nome\_attr è il nome dell'attributo in questione (nome\_attrè il nome dell'attributo in questione (codice)
- $\mathcal{L}_{\mathcal{A}}$ tipo indica il tipo di valore che l'attributo può assumere tipo indica il tipo di valore che l'attributo può assumere
- diversamente nel documento. diversamente nel documento. ---<br>valore\_default è il valore che l'attributo assume quando non specificato<br>valore\_default è il valore che l'attributo assume quando non specificato valore\_default è il valore che l'attributo assume duando non specificato

 $\blacksquare$ 

A. Longheu - Sistemi di Elaborazione delle Informazioni II A. Longheu – Sistemi di Elaborazione delle Informazioni II

#### Document Type Definition ocument T<sub>1</sub> **NDG** Definitio

- $\equiv$ tipo di un attributo può essere alternativamente:
- **The Contract State** una lista di alternative: alt1 | alt2 | . | altN
- CDATA: sequenza di caratteri (una stringa)
- ENTITY: una delle entità dichiarate nella DTD (indicato nel seguito) ENTITY: una delle entità dichiarate nella DTD (indicato nel seguito)
- ENTITIES: più entità separate da spazi ENTITIES: più entità separate da spazi
- -ID: attributo che funge da identificatore di uno specifico elemento (es. il codice<br>fiscale è un identificatore di una persona); utilizzando il valore degli attributi ID è identificatore. identificatore. possibile correlare dati presenti nel documento. Ogni entità può avere al più un possibile correlare dati presenti nel documento. Ogni entità può avere al più un fiscale è un identificatore di una persona); utilizzando il valore degli attributi ID è ID: attributo che funge da identificatore di uno specifico elemento (es. il codice
- -IDREF: i valori ammessi sono identificatori di altri elementi (es. per identificare il<br>padre di una persona posso utilizzarne il codice fiscale). La coppia di tipi IDREF/ID consente la correlazione dei dati. consente la correlazione dei dati. padre di una persona posso utilizzarne il codice fiscale). La coppia di tipi IDREF/ID IDREF: i valori ammessi sono identificatori di altri elementi (es. per identificare il
- IDREFS: sequenza di IDREF separati da spazi IDREFS: sequenza di IDREF separati da spazi
- esclusivamente da lettere, cifre, punti, caratteri di sottolineatura, trattini e due punti.<br>•NMTOKENS: sequenza di NMTOKEN se<u>parati d</u>a spazi NNTOKEN: contrassegno di un nome XML;<br>indica che i valori che l'attributo può esclusivamente da lettere, cifre, punti, caratteri di sottolineatura, trattini e due punti. indica che i valori che l'attributo può assumere devono essere costituiti NMTOKEN: contrassegno di un nome XML; è più restrittivo di CDATA in quanto |attributo è più restrittivo di CDATA in quanto assumere devono essere costituiti
- NMTOKENS: sequenza di NMTOKEN separati da spazi  $\blacksquare$ NOTATION: notazione dichiarata nella DTD (illustrata in seguito)

- Il campo valore\_default può assumere diversi valori: valore\_default può assumere diversi valori:
- $\blacksquare$ una stringa di caratteri. una stringa di caratteri.

 $\mathcal{L}_{\mathcal{A}}$ 

- $\blacksquare$  $\blacksquare$ per ogni occorrenza dell'elemento da esso caratterizzato. specifichi sempre un valore per l'attributo in questione, che l'utente (o il sistema), che scrive il documento XML, la parola chiave #REQUIRED. In questo caso, pur non<br>esistendo un valore di default predefinito, è necessario la parola parola chiave #IMPLIED (l'attributo è opzionale e il suo parola per ogni occorrenza dell'elemento da esso caratterizzato. specifichi sempre un valore per l'attributo in questione, che l'utente (o il sistema), che scrive il documento XML, esistendo un valore di default predefinito, è necess la parola chiave #REQUIRED. In questo caso, pur non Chiave #INPLIED (l'attributo e opzionale e il suo chiave #REQUIRED.
- $\blacksquare$ valore può non essere specificato) valore può non essere specificato)
- coppia #FIXED valore, dove coppia #FIXED valore, dove #FIXED è una parola chiave<br>che indica che l'attributo ha il valore costante *valore*. che indica che l'attributo ha il valore costante coppia #FIXED valore, dove #FIXED è una parola chiave

27

A. Longheu - Sistemi di Elaborazione delle Informazioni II A. Longheu – Sistemi di Elaborazione delle Informazioni II

## Document Type Definition ocument T pe Definitior

Alcuni esempi di definizione di attributi:

- Alcuni esempi di definizione di attributi:<br>■ <!ATTLIST persona cod\_fis ID #REQUIRED>: codice fiscale è un identificatore<br>di <sub>.</sub>persona, è necessario specificarne il valore ma non esiste un valore di <!ATTLIST persona cod\_fis ID #REQUIRED>: codice fiscale è un identificatore di persona, è necessario specificarne il valore ma non esiste un valore di
- $\overline{\phantom{a}}$ pinco Palla spa" default<br>scrivere una DTD per un file che conterrà le informazioni relative ai dipendenti<br>scrivere una DTD per un file che conterrà le informazioni relative ai dipendenti<br>della ditta "Pinco Palla spa.", l'attributo "azienda "Pinco Palla spa". della ditta "Pinco Palla spa.", l'attributo "azienda" scrivere una DTD per un file che conterrà le informazioni relative ai dipendenti <!ATTLIST persona azienda CDATA #FIXED .Pinco Palla spa.>: supponendo di è sempre uguale al valore
- $\blacksquare$ <!ATTLIST persona genere (uomo | donna) #REQUIRED>: attributo necessario, i valori ammissibili sono solo due: uomo oppure donna
- $\blacksquare$ rlino raila spa .<br>recessario, i valori ammissibili sono solo due: uomo oppure donna<br>recessario, i valori ammissibili sono solo due: uomo oppure donna<br><!ATTLIST persona data\_nascita CDATA #IMPLIED>: la data di nascita non è sequenza di caratteri; non si è utilizzato NMTOKEN perché le date possono un attributo necessario, è di tipo CDATA, quindi sostanzialmente una qualsiasi <!ATTLIST persona data\_nascita CDATA #IMPLIED>: la data di nascita non è
- Ē. elemento. contenere il carattere slash (/) persona o altro) elemento. Si noti che non si specifica di quale elemento si tratti (se una necessario necessario ma qualora specificato deve essere l'identificatore di un altro <!ATTLIST persona padre IDREF #IMPLIED>: l'attributo "padre" non è contenere il carattere slash  $\left(\right)$ **KILITEST** Si noti che non si specifica di quale ma qualora specificato persona padre IDREF deve essere #IMPLIED>: elemento si tratti (se una l'identificatore di l'attributo "padre" non in altro  $\Phi$

persona o altro)

#### Document Type Definition  $\overline{\mathbf{C}}$ ocument Type efinitio

#### П  $\begin{array}{ll} \texttt{LINKIMEN} \\ \texttt{LINKIMEN} \\ \texttt{LINKININININ} \\ \texttt{LINKI} \\ \texttt{LINKI} \\$ V ELEMENT<br>V ELEMENT<br>V ELEMENT<br>V ELEMENT <INHNHI> Un esempio di DTD completo: Un esempio di DTD conpleto: rubrica organizer rag\_sociale (#PCDATA)><br>tel (#PCDATA)><br>indirizzo (#PCDATA)> nome voce categoria (#PCDATA)> cognome (#PCDATA)> voce  $(KLVU)$ id\_voce  $($ ( $($ Inome $,$ indirizz0?)> ((categoria, (rubrica, ID #REQUIRED> cognome) agenda)>  $voce)$ \*()  $|$  rag\_sociale), tel\*,

V 1 ELEMENT<br>V 1 ELEMENT<br>V 1 ELEMENT 1 > qes (uop appuntamento dpuntamento appuntamento agenda (appuntamento\*)> #IMPLIED> giorno\_sett (APCDATA)>  $un<sub>L</sub>$  $\overline{\phantom{0}}$ Tem mer — 810 ven

 $\overline{\phantom{0}}$ 

< | ATTLLIST<br>| CIATTLIST<br>| CIATTLIST<br>| CIATTLIST appuntamento appuntamento luogo CDATA #REQUIRED><br>chi\_incontro IDREF #RE duando CDATA #REQUIRED> IDREF #REQUIRED>

29

A. Longheu – Sistemi di Elaborazione delle Informazioni II

A. Longheu – Sistemi di Elaborazione delle Informazioni II

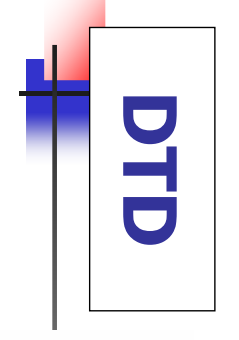

memorizzata<br>file<br><sup>"</sup>organizer.dtd XML che la un documento possiamo scrivere "organizer.dtd" memorizzata nel precedente sia la DTD **Supponendo** Supponendo che utilizza: **NNL** S possiamo precedente  $\overline{\mathbf{w}}$ documento che **SCLIVELE DTD** che  $\overline{\overline{6}}$ gla  $\overline{\omega}$ 

```
<?xml version="1.0" standalone="no"?><br><!DOCTYPE organizer SYSTEM<br>"http://www.di.unito.it/~baroglio/proveXML/organizer.dtd">
<absurdion
```

```
\frac{1}{1}\frac{\wedge}{\cdot}<!-- parte di<br><rubrica>
                                                                                                          </bridition>
                                                                 <agenda>
</br>>
sphmramento>
                                  cappuntamento luogo="ristorante>
                                                                                                                        </boce>
                                                                                                                                                                                                      <voce
                                                                                                                                                                                                                  <categoria>amici</categoria>
                                                                             parte di
                                                                                                                                                              <tel>
                                                                                                                                                                           <cognome> Baldoni
            Compleanno Matteo!!!
                                                                                                                                    <022111120>
                                                                                                                                                  <tel>
                                                                                                                                                                                       <nome> Matteo </nome>
                                                                                                                                                                                                       Ë
                                                                                                                                                                                                     _voce="voce
                                                                                                                                                                                                                                              rubrica
                                                                              agenda
                                                                                                                                                   06829
                                                                                                                                                                12345
                           chi
                                                                                                                                                              </tel>
                                                                                                                                    via pinco palla 21
                                                                                                                                                 </tel>
                          incontro="voce_matt"
                                                                                 J
                                                                                                                                                                                                                                               J
                                                                                                                                                                                                     \leq">\frac{1}{2}</amougo>
                                        X_{1}</brtindirizzo>
                         <<sub>"3</sub>\frac{1}{4}<sup>"</sup> =obraup
```
</br />
spanizer>

 $<$ /agenda>

- $\blacksquare$ un valore di default. elemento ad un altro. Anche nel caso in cui si conoscano a priori<br>tutti i possibili valori che una componente dell'elemento può identificatori occorre definirli come attributi in quanto solo  $\Xi$ come decidere se rappresentare una componente di un'entità come assumere è bene utilizzare un attributo, idem quando si specifica questo modo potranno essere utilizzati per fare riferimento da un un valore di default. assumere è bene utilizzare un attributo, idem quando si specifica tutti i possibili valori che una componente dell'elemento può elemento ad un altro. Anche nel caso in cui si conoscano a priori questo modo potranno essere utilizzati per fare riferimento da un identificatori occorre definirli come attributi in quanto solo in un attributo o come un'altra entità a parte? Nel caso degli come decidere se rappresentare una componente di un'entità come attributo  $\circ$ come un'altra entità  $\omega$ parte? Nel caso degli  $\equiv$
- $\mathcal{L}_{\mathcal{A}}$ L'unico caso in cui potrebbe invece essere meglio utilizzare un altro priva di valore di default, non costretta ad appartenere ad un<br>insieme limitato di alternative.<br>insieme limitato di alternative. priva di elemento è il caso di CDATA #IMPLIED: una stringa di caratteri insieme limitato di alternative. priva di valore di default, non costretta ad appartenere ad un elemento è il caso di CDATA #IMPLIED: una stringa di caratteri L'unico caso in cui potrebbe invece essere meglio utilizzare un altro
- $\mathcal{L}_{\mathcal{A}}$ In generale, tuttavia, è difficile o addirittura impossibile effettuare<br>una scelta oggettiva, in quanto non vi è un chiaro vantaggio è libero di utilizzare la forma che preferisce. nell'una oppure nell'altra soluzione. In questi casi il programmatore è libero di utilizzare la forma che preferisce. nell'una oppure nell'altra soluzione. In questi casi il programmatore una scelta oggettiva, in quanto non vi è un chiaro vantaggio In generale, tuttavia, è difficile o addirittura impossibile effettuare

A. Longheu - Sistemi di Elaborazione delle Informazioni II A. Longheu – Sistemi di Elaborazione delle Informazioni II

# Document Type Definition Document Type Definition

- $\mathcal{L}_{\mathcal{A}}$  $\mathcal{L}_{\mathcal{A}}$ Oltre vari tipi: generali, parametriche, esterne, non analizzate<br>Il primo tipo è quello delle entità generali. Un'entità convenzionale, che può essere utilizzato (per<br>comodità) al posto della sequenza stessa, e ve ne sono di<br>comodità) al posto della sequenza stessa, e ve ne sono di consentono di attribuire a una sequenza entita contenere la definizione di un certo numero di entità. Le Il primo tipo è quello delle entità generali. vari tipi: generali, parametriche, esterne, non analizzate comodità) al posto della sequenza stessa, e ve ne s nome convenzionale, che può essere utilizzato (per consentono di attribuire a una sequenza di caratteri un entità corrispondono sostanzialmente a delle contenere la definizione di un certo numero di Oltre agli elementi e ai loro attributi, una DTD può agli corrispondono sostanzialmente a elementi  $\sigma$  $\underline{\mathbf{\underline{\omega}}}.$ loro attributi, pun di caratteri delle macro: DTD entità. Le ond S
- definita nel seguente modo: di caratteri utilizzata in uno o più documenti XML; viene **generale** attribuisce un nome convenzionale a una stringa definita nel seguente modo: di caratteri utilizzata in uno o più documenti XML; viene attribuisce un nome convenzionale a una stringa

<!ENTITY nome "sequenza di caratteri">

definire un'entità id\_ditta nel seguente modo: Per una ditta (tale Pinco Palla srl) e che il nome della ditta in<br>questione compaia in tutti i moduli. Se i moduli in<br>questione sono memorizzati come documenti XML, anziché<br>inserire in ciascuno la stringa "Pinco Palla srl", po definire un'entità id\_ditta nel seguente modo: inserire in ciascuno la stringa "Pinco Palla srl", potremmo questione sono memorizzati come documenti XML, anzi questione compaia in tutti i moduli. Se i moduli in una ditta (tale Pinco Palla srl) e che il nome della ditta in Per esempio supponiamo di dover gestire la modulistica di esempio supponiamo di dover gestire la modulistica  $\mathbf{a}$  $\overline{5}$  $\bar{5}$ 

 $\mathcal{L}_{\mathcal{A}}$ 

<"I's slla opitta" alla srl">

 $\mathcal{L}_{\mathcal{A}}$ nei documenti XML veri e propri e poi utilizzare id\_ditta usando la notazione &nome\_entità; nei documenti XML veri e propri e poi utilizzare id\_ditta usando la notazione &nome\_entità;

... testo testo &id\_ditta; testo testo ...

 $\mathcal{L}_{\mathcal{A}}$ l'utilizzo è come ad esempio "à" che produce "à" come ad esempio "à" che produce "à" l'utilizzo è analogo ai caratteri speciali utilizzati in HTML, obolsne ai caratteri speciali utilizzati in HTML, 33

A. Longheu – Sistemi di Elaborazione delle Informazioni II A. Longheu – Sistemi di Elaborazione delle Informazioni II

# Document Type Definition Document Type Definition

dall'altro si definizione dell'entità contenuta nella DTD. semplicemente sostituendo la stringa associata ad id\_ditta nell'unica Il vantaggio è duplice: da un lato avremmo uniformità di presentazione, definizione dell'entità contenuta nella DTD. semplicemente sostituendo la stringa associata ad id\_ditta nell'unica dall'altro si puo' aggiornare tutta la modulistica in un colpo solo, Il vantaggio è duplice: da un lato avremmo uniformità di presentazione, puo aggiornare tutta la modulistica in un colpo solo,

 $\mathcal{L}_{\mathcal{A}}$ 

- $\overline{\mathbb{R}}$ dati l'utente non leggerà il nome dell'entità ma la sequenza di caratteri dell'entità ed è effettuata automaticamente dagli applicativi preposti ad<br>elaborare documenti XML (browser, editor). All'atto della fruizione dei<br>districtione L'operazione di sostituzione del nome di un'entità con la sequenza di<br>caratteri corrispondente (sequenza di sostituzione) è detta risoluzione<br>dall'arrità di sostituzione (sequenza di sostituzione) è detta risoluzione che rappresenta. che rappresenta. dati l'utente non leggerà il nome dell'entità ma la sequenza di caratteri elaborare documenti XML (browser, editor). All'atto della fruizione dei dell'entità ed è effettuata automaticamente dagli applicativi preposti ad caratteri corrispondente (sequenza di sostituzione) è detta risoluzione L'operazione di sostituzione del nome di un'entità con la sequenza di
- $\overline{\phantom{a}}$ una regola utilizzando un'entità generale e poi si usa il nome al posto<br>della regola nella definizione di un'entità è sbagliato: quindi è vietato utilizzare un'entità generale in qualche punto di una DTD. Per esempio, il codice seguente, nel quale si associa un nome a Le entità generali vengono risolte esclusivamente nei documenti XML, della regola nella definizione di un'entità è sbagliato: una regola utilizzando un'entità generale e poi si usa il nome al posto DTD. Per esempio, il codice seguente, nel quale si associa un nome a quindi è vietato utilizzare un'entità generale in qualche punto di una Le entità generali vengono risolte esclusivamente nei documenti XML,
- <"(ATACO4#)" alogor YIITYI-
- 
- <!BLENENT personaggio &regola;>

 $\blacksquare$ definizione di un'entità parametrica si distingue per la presenza di un carattere<br>percentuale % posto dopo !ENTITY e da applicare anche nell'utilizzo con<br>%nome;. Il funzionamento è analogo a quello delle entità generali, m un'entita parametrica: un'entità parametrica: applicano alle DTD. L'esempio precedente può essere riscritto utilizzando %nome;. Il funzionamento è analogo a quello delle entità generali, ma si percentuale % posto dopo !ENTITY e da applicare anche nell'utilizzo con definizione di un'entità parametrica si distingue per la presenza di un carattere Un'entità parametrica Un'entità parametrica può essere utilizzata solo all'interno delle DTD. La può essere utilizzata solo all'interno delle DTD. La

```
<!BLENENT personaggio %regola;>
                            <"(ATACO4#)" siegola % YIITAE!>
```
 $\overline{\phantom{a}}$ esterno dovremo definire un'entità esterna corrispondente all'URL della pagina<br>ed utilizzarlo all'interno della pagina da noi definita. Quello che otterremo non<br>sarà un link, bensì una pagina parte del cui contenuto sarà s Le entità esterne consentono di includere in un documento il contenuto di un altro documento scessibile attraverso un URL. Per includere il documento un'altra fonte. Le entità esterne sono definite nella DTD come segue: sarà un link, bensì una pagina parte del cui contenuto sarà stato importato da ed utilizzarlo all'interno della pagina da noi definita. Quello che otterremo non esterno dovremo definire un'entità esterna corrispondente all'URL della pagina altro documento accessibile attraverso un URL. Per includere il documento Le entità esterne consentono di includere in un documento il contenuto di un

<l ENTITY nome SYSTEM url>

 $\mathcal{L}_{\mathcal{A}}$ esterna si utilizza la notazione già vista &nome; esterna si utilizza la notazione già vista &nome; nome è il nome dell'entità definita, url il suo indirizzo. Per richiamare un'entità ىي<br>س

A. Longheu – Sistemi di Elaborazione delle Informazioni II A. Longheu – Sistemi di Elaborazione delle Informazioni II

# Document Type Definition ocument Type Definitior

Ū, analizzati dal parser, i documenti non-XML sono direttamente inviati<br>all'applicativo finale (browser, data-base manager, editor, ...). La fanno riferimento ad altri documenti XML, queste ultime fanno<br>riferimento a documenti non-XML. E opportuno che i due casi<br>vengano distinti in quanto mentre i documenti XML devono essere loro definizione segue lo schema: all'applicativo finale (browser, data-base manager, editor, ...). La analizzati dal parser, i documenti non-XML sono direttamente inviati vengano distinti in quanto mentre i documenti XML devono essere riferimento a documenti non-XML. È opportuno che i due casi fanno riferimento ad altri documenti XML, queste ultime fanno L'ultimo tipo è **l'entità non analizzata**. Le<br>sono simili a quelle esterne, la differenza è sono simili a quelle esterne, la differenza è che mentre le prime L'ultimo tipo è loro definizione segue lo schema: l'entità non analizzata. Le entità non analizzate che mentre le prime<br>queste ultime fanno entità non analizzate

<! TNTITY nome SYSTEM url NDATA tipo>

 $\overline{\phantom{a}}$ La differenza rispetto alle entità esterne è la parola chiave NDATA<br>seguita da un nome convenzionale che indica il tipo di informazione<br>contenuta nel documento non analizzato. Nel caso di un'immagine in formato gif, per esempio, il tipo sarà GIF89a. in formato gif, per esempio, il tipo sarà GIF89a. contenuta nel documento non analizzato. Nel caso di un'immagine seguita da un nome convenzionale che indica il tipo di informazione La differenza rispetto alle entità esterne è la parola chiave NDATA

nell'indicare quale applicativo consente di trattare un certo<br>tipo di documenti. Per esempio: differenza rispetto alle entità è che tali associazioni non<br>sono finalizzate alla sostituzione. Un uso tipico consiste Sono utilizzati per compiere delle associazioni fra un nome<br>utilizzato come tipo di NDATA e una specifica più fine. La<br>differenza rispetto alle entità è che tali associazioni non tipo di documenti. Per esempio: nell'indicare quale applicativo consente di trattare un certo sono finalizzate alla sostituzione. Un uso tipico consiste differenza rispetto alle entità è che tali associazioni non utilizzato come tipo di NDATA e una specifica più fine. La Sono utilizzati per compiere delle associazioni fra un nome Le **notazioni** sono una componente del linguaggio usato<br>per scrivere DTD, e sono legati alle entità non analizzabili. per scrivere DTD, e sono legati alle entità non analizzabili. notazioni **SONO** DRI sono una componente del linguaggio usato componente del linguaggio usato

 $\mathcal{L}_{\mathcal{A}}$ 

<! NOTATION jpeg SYSTEM "netscape.exe">

 $\overline{\phantom{a}}$ di documento non analizzabile jpeg. di documento non analizzabile jpeg. Questa specifica associa l'applicativo "netscape.exe" al tipo Questa specifica associa l'applicativo "netscape.exe" al tipo

37

A. Longheu – Sistemi di Elaborazione delle Informazioni II A. Longheu – Sistemi di Elaborazione delle Informazioni II

# Document Type Definition ocument Type Definition

 $\mathcal{L}_{\mathcal{A}}$ valori entità definite all'interno della DTD. Per esempio: valori entità definite all'interno della DTD. Per esempio: Tornando agli attributi, un attributo ENTITY assume come Tornando agli attributi, un attributo ENTITY assume come

<!ATTLIST ditta motto ENTITY #IMPLIED>

 $\mathcal{L}_{\mathcal{A}}$ assume come valori delle entità. Se DTD o definita l'entità: DTD è definita l'entità: assume come valori delle entità. Se in qualche punto della Nell'esempio, motto è un attributo dell'elemento in qualche punto della ditta ed

<!ENTITY timeo "timeo Danaos dona ferentes">

 $\mathcal{L}_{\mathcal{A}}$ Nel documento XML potremo scrivere: Nel documento XML potremo scrivere:

<ditta motto="timeo"> Nome della Ditta </ditta>

 $\mathcal{C}$ Si osservi che quando si usa un'entità come valore di un attributo non compaiono i delimitatori "&" e "," attributo non compaiono i delimitatori "&" e ";" Si osservi che quando si usa un'entità come valore di un

- $\overline{\phantom{a}}$ esempio le immagini. dei collegamenti con dati esterni da non analizzare, come per più freguente di utilizzo degli attributi entità è finalizzato a creare Nell'esempio è stata utilizzata un'entità generale, tuttavia il caso esempio le immagini. dei collegamenti con dati esterni da non analizzare, come per più frequente di utilizzo degli attributi entità è finalizzato a creare Nell'esempio è stata utilizzata un'entità generale, tuttavia il caso
- $\overline{\phantom{a}}$ mostrato dal browser. L'immagine non è un documento HTML,<br>quindi il browser deve trattarla in un modo particolare, adeguato Si pensi al tag <IMG> di HTML: questo tag ha un modificatore<br>(src) il cui valore è l'identificatore di un file immagine, che verrà<br>mostrato dal browser. L'immagine non è un documento HTML,<br>muscli il broncer dono trettoris al formato dei dati che contiene. al formato dei dati che contiene. quindi il browser deve trattarla in un modo particolare, adeguato mostrato dal browser. L'immagine non è un documento HTML, (src) il cui valore è l'identificatore di un file immagine, che verrà Si pensi al tag <IMG> di HTML: questo tag ha un modificatore
- $\overline{\mathbb{R}}$ che circonda del testo che costituirà la didascalia dell'immagine e<br>che ha un attributo *sorgente* analogo a SRC di <IMG>: tale<br>attributo assumerà come valore l'URL di un file immagine Supponiamo di voler realizzare qualcosa di analogo in XML. In<br>particolare, supponiamo di voler definire un elemento *mia\_img*, attributo assumerà come valore l'URL di un file immagine che ha un attributo che circonda del testo che costituirà la didascalia dell'immagine e particolare, supponiamo di voler definire un elemento Supponiamo di voler realizzare qualcosa di analogo in XML. In analogo a SRC di <IMG>: tale SRC di <IMG>: plet

39

A. Longheu – Sistemi di Elaborazione delle Informazioni II A. Longheu – Sistemi di Elaborazione delle Informazioni II

#### Document Type Definition ocument -C<br>P Definition

### Nella DTD si avrà allora: Nella DTD si avrà allora:

 $\mathcal{L}_{\mathcal{A}}$ 

- <!ELEMENT mia\_img>
- <!ATTLIST mia\_img sorgente ENTITY #REQUIRED>
- <! ATATITY in\_logo SYSTEM "immagini/logo.gif" NDATA
- <!ENTITY im\_help SYSTEM "immagini/help.gif" NDATA  $CES8J15$  $<sub>EB8315</sub>$ </sub>
- $\mathcal{L}_{\mathcal{A}}$ seguente modo: L'elemento mia\_img seguente modo: L'elemento mia\_img in un file XML verrà usato nel  $\overline{5}$  $\Xi$  $\frac{11}{10}$ **TWX** Verrà apsn <u>Uel</u>

<mia\_img sorgente="im\_logo">La nostra ditta</img><br><mia\_img sorgente="im\_help>se hai bisogno di </ania\_img> aiuto

esempio potrebbe essere: documenti non XML a strumenti necessari per gestire tali<br>documenti. Consideriamo il caso di documenti multimediali. Un NOTATION. esempio potrebbe essere: documenti. Consideriamo il caso di documenti multimediali. Un documenti non XML a strumenti necessari per gestire tali NOTATION. Le notazoni sono usate per associare tipi di L'ultimo caso di attributo lasciato in sospeso è l'attributo di tipo l'ultimo caso di attributo lasciato in sospeso è l'attributo di tipo  $\overline{\sigma}$ **NOZBJON** OUOS queate per **associare** di.  $\mathbf{a}$ 

 $\mathcal{L}_{\mathcal{A}}$ 

</rayalqoisum" MHTSYS vaw NOITATOM!> </a>velqgmi" MHTSYS gqi NOITATOIA!> <"rayalqaivom" METSYS'Is wi<br/> NOITATOIA">

 $\mathcal{C}$ che va utilizzato. In questo caso possiamo utilizzare un attributo<br>tipo NOTATION, che assume valori nell'insieme {avi, jpg, wav}: associare a tale elemento una proprietà che indica quale player compreso Supponiamo di avere definito nostra DTD un elemento file tipo NOTATION, che assume valori nell'insieme {avi, jpg, wav}: va utilizzato. In questo caso possiamo utilizzare un attributo di associare a tale elemento una proprietà che indica quale player compreso in un documento. Supponiamo inoltre di voler che identifica in modo generico un elemento multimediale Supponiamo di avere definito nella nostra DTD un elemento identifica in modo generico un elemento multimediale<br>ipreso in un documento. Supponiamo inoltre di voler attributo di

<!ATTLIST file player NOTATION (avi l jpg | wav) #REQUIRED>

41

riassuntivo: riassuntivo: Un esempio Un esempio DTD<br>OTD  $\overline{\mathsf{v}}$ <!DOCTYPE ricettario  $\langle$ ?xml version="1.0" standalone="yes"?> <!ELEMENT ingrediente (#PCDATA)> </br/>|HMENT preparazione (passo+)> <!ELEMENT lista\_ingredienti (ingrediente+)> <!ELEMENT ricetta (titolo,lista\_ingredienti,preparazione)>  $\leq$  [ENTITY pri $\degree$ PrimaVera!!"> <!NOTATION img SYSTEM "netscape.exe"> <!NOTATION video SYSTEM "myvideoplayer.exe"> </br />
TTLIST passo <!HLEMENT passo (#PCDATA)> <!ATTLIST ingrediente <!HLEMENT titolo (#PCDATA)> <!ELEMENT ricettario (ricetta\*)>  $\sum_{i=1}^N \frac{1}{n}$   $\sum_{i=1}^N \frac{1}{n}$   $\sum_{i=1}^N \frac{1}{n}$   $\sum_{i=1}^N \frac{1}{n}$   $\sum_{i=1}^N \frac{1}{n}$   $\sum_{i=1}^N \frac{1}{n}$   $\sum_{i=1}^N \frac{1}{n}$   $\sum_{i=1}^N \frac{1}{n}$   $\sum_{i=1}^N \frac{1}{n}$   $\sum_{i=1}^N \frac{1}{n}$   $\sum_{i=1}^N \frac{1}{n}$   $\sum_{i=1}^N \frac$ numero CDATA #REQUIRED sorgente ENTITY #IMPLIED> genere NOTATION (video | img) #IMPLIED misura  $(g \mid hg$  cucchiaio  $\mid$  cucchiai) #IMPLIED> NDATA video> A. Longheu – Sistemi di Elaborazione delle Informazioni II A. Longheu – Sistemi di Elaborazione delle Informazioni II "http://www.mysite.it/pasta.m  $\ddot{4}$ 

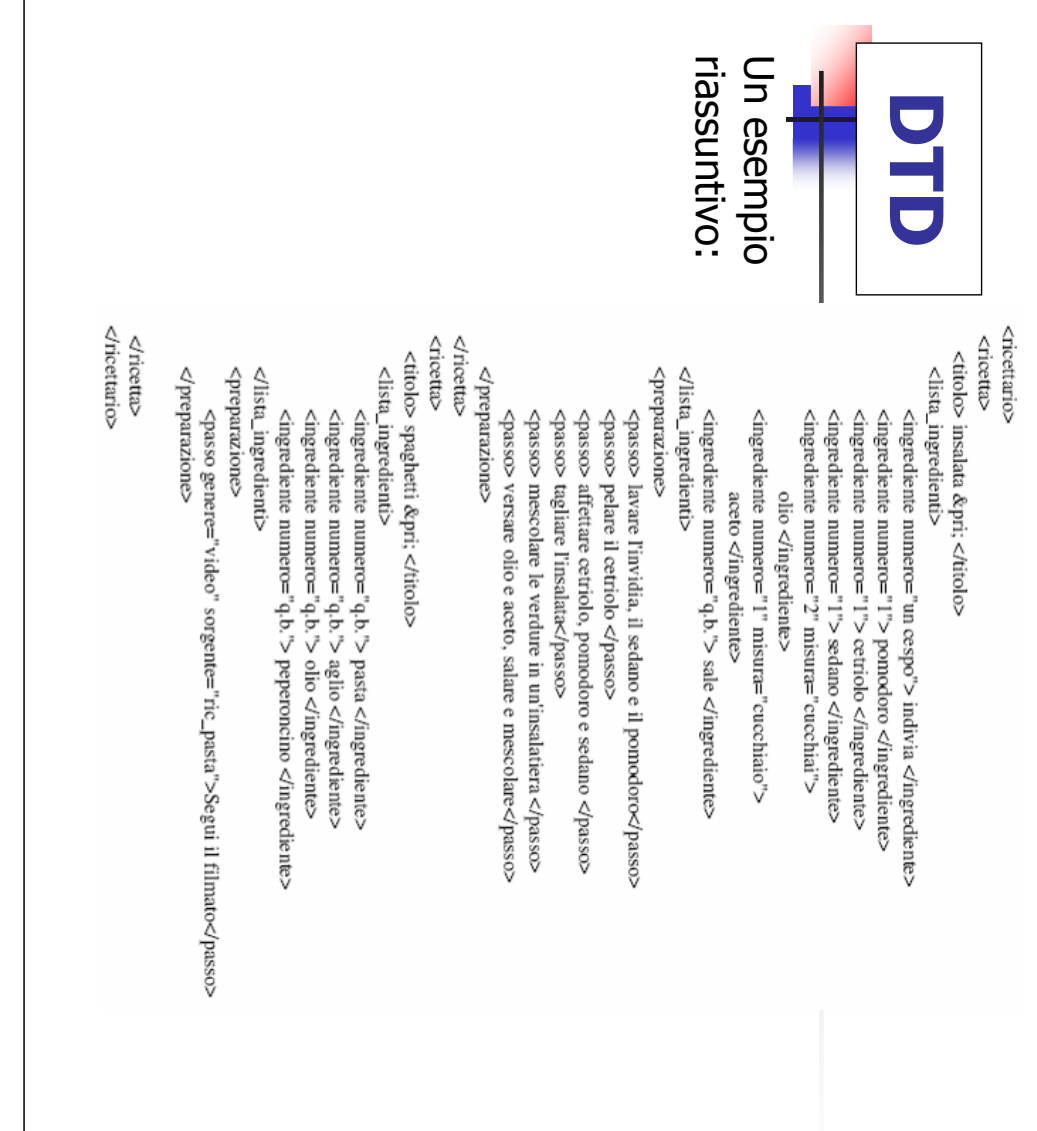

A. Longheu - Sistemi di Elaborazione delle Informazioni II A. Longheu – Sistemi di Elaborazione delle Informazioni II

 $\frac{4}{3}$ 

#### Validazione di documenti XMLValidazione  $\ddot{\mathbf{e}}$ documenti XML

- $\mathbb{Z}$ Un documento è Un documento è valido quando rispetta le regole espresse dalla quando rispetta le regole espresse dalla DTD.
- Un documento si dice invece ben formato quando rispetta Un documento si dice invece ben formato quando rispetta le  $\overline{\sigma}$
- generiche regole di scrittura di un documento XML, che sono: generiche regole di scrittura di un documento XML, che sono:  $\mathcal{L}_{\mathcal{A}}$ i valori degli attributi devono essere racchiusi fra doppi apici i valori degli attributi devono essere racchiusi fra doppi apici
- $\mathcal{L}_{\mathcal{A}}$ i tag devono sempre essere chiusi i tag devono sempre essere chiusi
- $\blacksquare$ sbagliato) aperture <nome> Anna <cognome></nome>Rossi </cognome> è aperture e chiusure dei tag non devono intersecarsi (es. e chiusure dei tag non devono intersecarsi (es. Anna <cognome></nome>Rossi <br />
smome> ው<sup>.</sup>
- XML sono detti parser. A seconda che tali strumenti verifichino la<br>correttezza del documento rispetto alla DTD indicata oppure vengono detti parser validanti o parser non-validanti. rispetto alle I sistemi che verificano la correttezza (sintattica) dei documenti vengono detti parser validanti o parser non-validanti. rispetto alle generiche regole sintattiche di XML solamente, correttezza del documento rispetto alla DTD indicata oppure XML sono detti parser. A seconda che tali strumenti verifichino la I sistemi che verificano la correttezza (sintattica) dei documenti generiche regole documento rispetto alla DTD indicata sintattiche di XML solamente,

г

#### Stesura di documenti XML Stesura <u>a</u> documenti **XN**

- $\mathcal{L}_{\mathcal{A}}$ dovrebbe rispettare alcuni requisiti. Oltre dovrebbe rispettare alcuni requisiti. Oltre la validità e l'essere ben formato, un documento XML  $\overline{\mathbf{p}}$ validità ര l'essere ben formato, un documento **TIMK**
- $\overline{\mathbb{R}}$ elementi, attributi, contenuti, gerarchie. Forniamo alcune linee<br>guida.<br>Una prima indicazione è che i dati devono essere memorizzati attenzione all'utilizzo corretto degli elementi del modello dei Quando si utilizza infatti XML per memorizzare dati, bisogna fare elementi, attributi, contenuti, gerarchie. Forniamo alcune linee attenzione all'utilizzo corretto degli elementi del modello dei dati: Quando si utilizza infatti XML per memorizzare dati, bisogna fare dati:
- $\overline{\phantom{a}}$ nel contenuto degli elementi. Ad esempio: nel contenuto degli elementi. Ad esempio: Una prima indicazione è che i dati devono essere memorizzati

<titolo>I Promessi sposi</titolo><br></libro> <titolo>I Promessi sposi</titolo> <libro>

Va preferito a Va preferito a

 $\overline{\phantom{a}}$ 

<libro titolo="I Promessi sposi" />  $<$ libro titolo="I Promessi sposi"/>

 $\ddot{t}$ 

A. Longheu – Sistemi di Elaborazione delle Informazioni II A. Longheu – Sistemi di Elaborazione delle Informazioni II

#### Stesura di documenti XML**Stesura** <u>a</u> documenti XMI

 $\mathcal{L}_{\mathcal{A}}$ I metadati non dovrebbero apparire negli attributi o nei nomi degli elementi, nell'esempio "titolo" è un metadato, non va come contenuto. I metadati non dovrebbero apparire negli attributi o nei nomi degli<br>elementi, nell'esempio "titolo" è un metadato, non va come contenuto.<br></*ilbro>* 

</caratteristica> </caratteristica> <caratteristica> <caratteristica> <nome>titolo</nome> <nome>titolo</nome> <valore>I Promessi sposi</valore> <valore>I Promessi sposi</valore>

</libro><br>Uso scorretto delle gerarchie  $\overline{\phantom{a}}$ Uso scorretto delle gerarchie <db>

<*dp/> cautore>Hugo</dute>*<br><*dp/>* <autore>Hugo</autore> <titolo>Notre-Dame de Paris</titolo> <titolo>Notre-Dame de Paris</titolo> <autore>Manzoni</autore> <autore>Manzoni</autore> <titolo>I Promessi sposi</titolo> <titolo>I Promessi sposi</titolo>

 $\overline{\mathbb{R}}$ essere figli di un elemento <libro>, non di <db>. I due titoli e i due autori sono separati solo dall'ordine degli elementi, essere figli di un elemento  $\sqrt{2}$  non di  $\sqrt{4}$ mentre si riferiscono a due libri diversi. mentre si riferiscono a due libri diversi. <titolo> e <autore> devono I due titoli e i due autori sono separati solo dall'ordine degli elementi, <titolo>  $\sigma$ <autore> qevong

#### XML Schema **XML Schema**

 $\mathcal{L}_{\mathcal{A}}$ successivamente. le DTD non sono l'unico modo per definire la struttura di un documento XML.<br>Un'alternativa è data dagli XML Schema. Le DTD derivano dal linguaggio<br>SGML, di cui XML è una semplificazione, gli schemi XML sono nati successivamente. SGML, di cui XML è una semplificazione, gli schemi XML sono nati Un'alternativa è data dagli le DTD non sono l'unico modo per definire la struttura di un documento XML. XML Schema. Le DTD derivano dal linguaggio

 $\Box$ 

sono formalmente corretti. La seconda differenza riguarda i vincoli di<br>cardinalità: abbiamo visto che nelle regole che specificano la struttura degli<br>elementi possono essere utilizzati gli operatori di ricorrenza \* e +. N quindi che il primo uso sia l'unico corretto però ci è impossibile far sì che il parser controlli che peso racchiuda solo dei numeri, quindi tutti e tre gli usi Riguardo il primo di vincolo, consideriamo un elemento peso definito come<br><!ELEMENT peso (#PCDATA)>. In un documento, sono ammessi utilizzi come<br><peso>15</peso>, <peso>Anna</peso>, <peso>una giornata in<br><pe Le principali differenze rispetto alle DTD sono che da un lato è possibile<br>esprimere vincoli di tipo, dall'altro è possibile esprimere vincoli di cardinalità. lista di almeno 2 ma non più di 5 elementi B". possiamo però esprimere strutture del tipo "l'elemento A è costituito da una elementi possono essere utilizzati gli operatori di ricorrenza \* e +. Non cardinalità: abbiamo visto che nelle regole che specificano la struttura degli sono formalmente corretti. La seconda differenza riguarda i vincoli di parser controlli che peso racchiuda solo dei numeri, quindi tutti e tre gli usi quindi che il primo uso sia l'unico corretto però ci è barca</peso>. Intuitivamente potremmo pensare che si tratti di una misura, <peso>15</peso>, <peso>Anna</peso>, <peso>una giornata in <!ELEMENT peso (#PCDATA)>. In un documento, sono ammessi utilizzi come Riguardo il primo tipo di vincolo, consideriamo un elemento peso definito come esprimere vincoli di tipo, dall'altro è possibile esprimere vincoli di cardinalità. Le principali differenze rispetto alle DTD sono che da un lato è possibile impossibile far sì che il

A. Longheu – Sistemi di Elaborazione delle Informazioni II A. Longheu – Sistemi di Elaborazione delle Informazioni II

#### XML Schema**XML Schema**

- $\mathcal{L}_{\mathcal{A}}$ DTD (Document Type Definition) DTD (Document Type Definition)
- $\mathbf{r}$ Specifica annidamenti e combinazioni permesse di elementi, attributi ecc. Specifica annidamenti e combinazioni permesse
- di elementi, attributi ecc.<br>I Un doc XML conforme a DTD = valido Un doc XML conforme a DTD = valido
- $\mathbb{R}^3$ **TIMIX** XML Schema Schema
- **Definisce lo schema sintattico con la** sintassi XML sintassi XML Definisce lo schema sintattico con la stessa **STESSa**
- a ka Fa uso di namespace e definizione di tipi
- valido Un doc XML conforme a XML Schema = schema

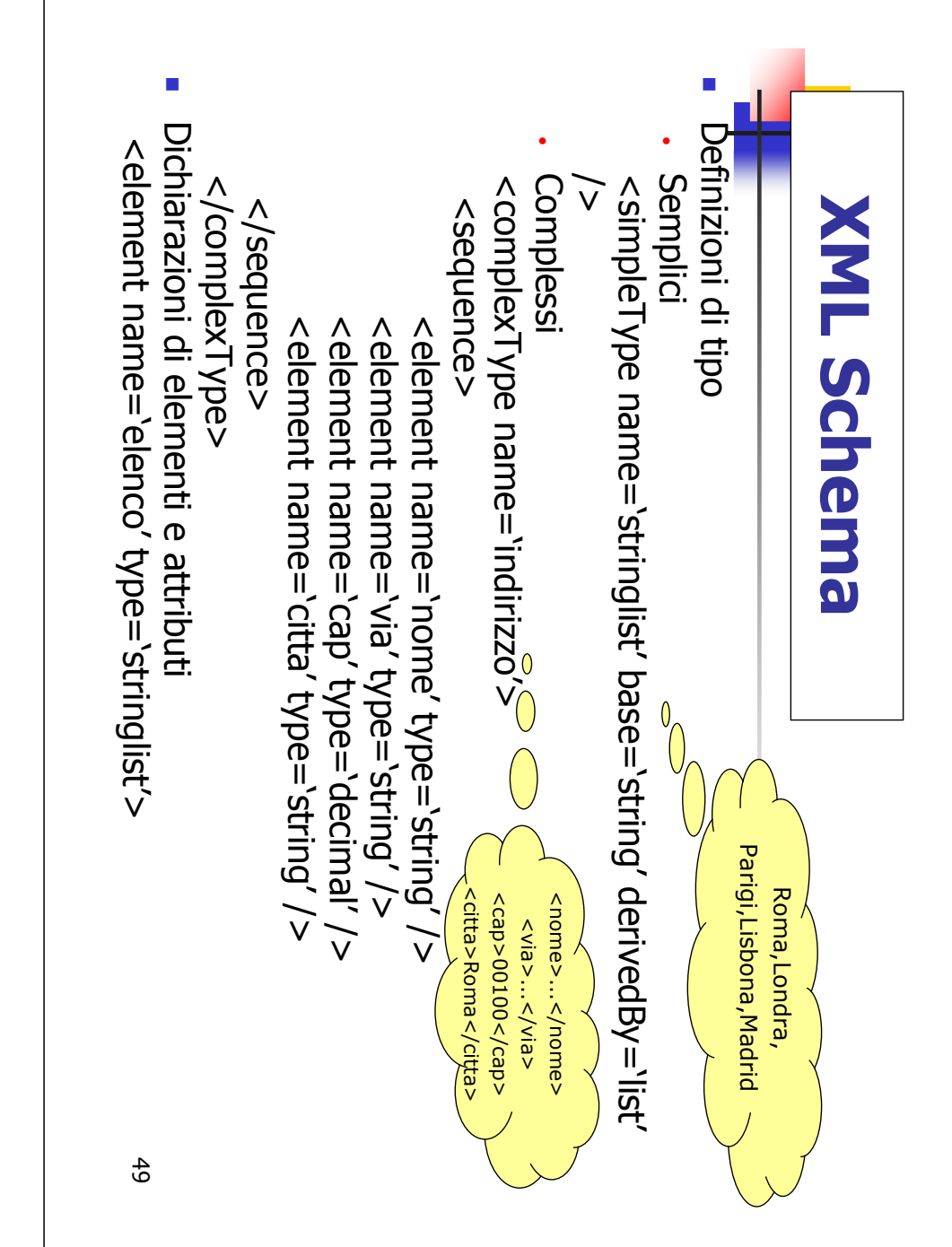

A. Longheu – Sistemi di Elaborazione delle Informazioni II A. Longheu – Sistemi di Elaborazione delle Informazioni II

#### XML Schema**XML Schema**

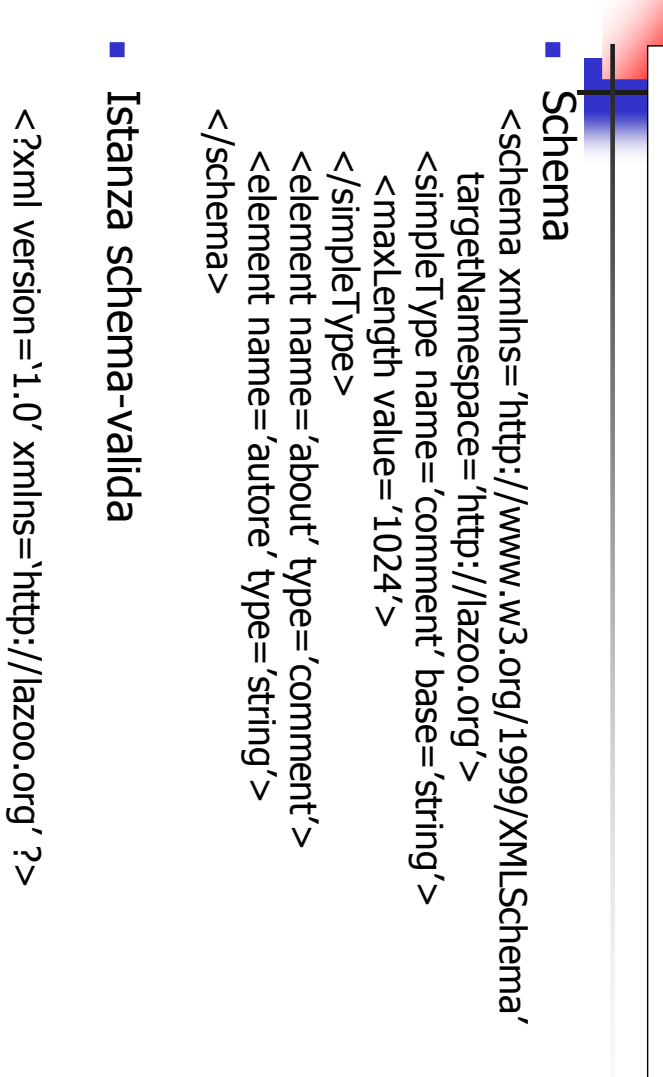

<about>romanziere e commediografo</about>

<about>romanziere e commediografo</about>

<autore>Luigi Pirandello</autore>

<autore>Luigi Pirandello</autore>

## XML Namespaces **XML Namespaces**

- $\mathcal{L}_{\mathcal{A}}$ Resource Identifier) Namespace = collezione di nomi identificati da URI (Uniform Resource Identifier) Namespace = collezione di nomi identificati da URI (Uniform
- $\mathcal{L}_{\mathcal{A}}$ Associati a elementi e attributi di documenti XML<br>Permettono la visibilità al di fuori del documento Associati a elementi e attributi di documenti XML
- $\mathcal{L}_{\mathcal{A}}$ Permettono la visibilità al di fuori del documento
- П Esempio di libreria online Esempio di libreria online

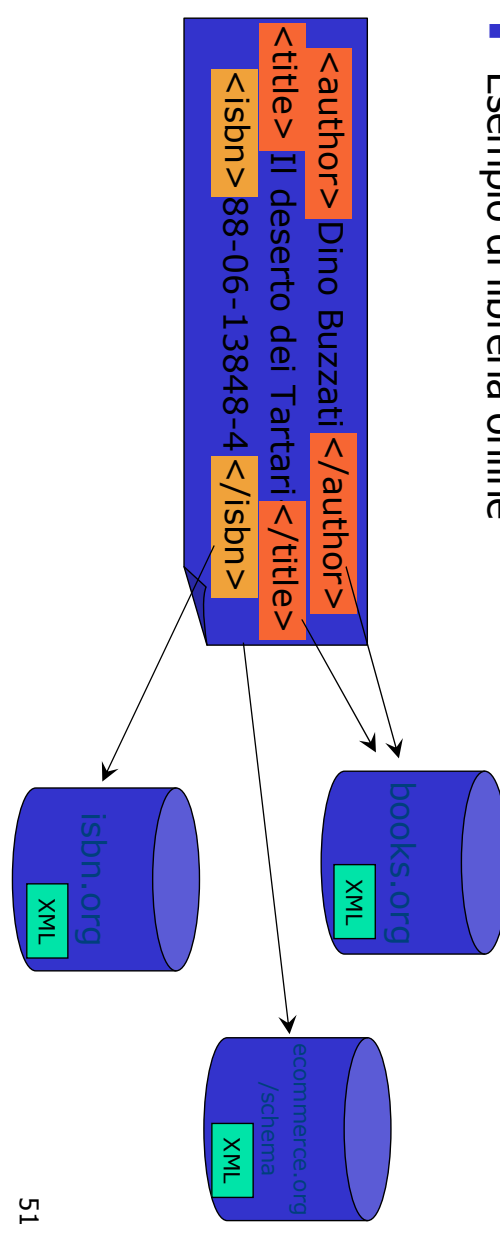

A. Longheu – Sistemi di Elaborazione delle Informazioni II A. Longheu – Sistemi di Elaborazione delle Informazioni II

## XML Namespaces**XML Namespaces**

</store:bookstore> <store:bookstore> <?xml version='1.0' </absidue.bookstore> <store.bookstore> 7xml version='1.0" </books:book> <books:book> </books:book> <books:book> xmlns:store='http://ecommerce.org/schema'<br>xmlns:isbn='http://www.isbn.org/' ?> xmlns:isbn='http://www.isbn.org/'xmlns:store='http://ecommerce.org/schema' xmlns:books='http://www.books.org/' </books:book> <br /> **books:book>** </books:book> <br />
pooks:book> xmlns:books='http://www.books.org/ <isbn:number>88-06-13838-3</isbn:number> <books:author>Elsa Morante</books:author> <books:title>L'isola di Arturo</books:title> <isbn:number>88-06-13848-4</isbn:number> <books:author>Dino Buzzati</books:author> <books:title>Il deserto dei Tartari</books:title> <br />
chooks:title>L'isola di Arturo</books:title> <br /> <br />
stadthor>Dino Buzzati</books:author></books:author></books:author> <br />
chooks:title>Il deserto dei Tartari</books:title> <isbn:number>88-06-13838-38-38-38-3 <br />
cooks:author>Elsa Morante</books:author>

#### Utilizzo di XML Utilizzo  $\mathbf{a}$ **INXI**

Alcuni utilizzi di XML: Alcuni utilizzi di XML:

- Come sintassi di serializzazione per altri linguaggi Come sintassi di serializzazione per altri linguaggi
- Markup di risorse (documenti, pagine web, configurazioni)
- **The Contract of the Contract of the Contract of the Contract of the Contract of the Contract of the Contract o** utilizzano l'XML per import/export dati) utilizzano l'XML per import/export dati) Come formato uniforme per lo scambio dei dati (molti DBMS
- п - Mappe Google in XML Formato OpenDocument per documenti in applicazioni SOHO Mappe Google in XML Formato OpenDocument per documenti in applicazioni SOHO
- **TIMS** SMIL (synchronized multimedia interface language), un (synchronized multimedia interface language),  $\Xi$
- linguaggio XML-based per presentazioni multimediali linguaggio XML-based per presentazioni multimediali
- **Contract** WSDL (Web Service description language), XML-based
- SVG (Scalable Vector Graphics), per le immagini vettoriali
- $\mathcal{L}_{\mathcal{A}}$ MathML, linguaggio per la rappresentazione e l'elaborazione espressioni matematiche espressioni matematiche MathML, linguaggio per la rappresentazione e l'elaborazione di  $\overline{a}$
- $\mathcal{L}_{\mathcal{A}}$ di scenari 3D di scenari 3D X3D, linguaggio XML-based derivato dal VRML per la modellazione 53

A. Longheu – Sistemi di Elaborazione delle Informazioni II A. Longheu – Sistemi di Elaborazione delle Informazioni II

### Utilizzo di XMLUtilizzo di XML

- $\mathcal{L}_{\mathcal{A}}$ Come sintassi di serializzazione per altri linguaggi ome sintassi di serializzazione per altri linguaggi
- $\blacksquare$ Esempio: Java → **XML**
- class Hello
- $\overline{a}$
- static public void main(String[] args) static public void main(String[] args)
- {
- ىها System.out.println("Hello world!"); System.out.println("Hello world!");

 $\overline{}$ 

#### Utilizzo di XML Utilizzo  $\mathbf{a}$ **XNI**

 $\mathcal{L}_{\mathcal{A}}$ Come sintassi di serializzazione per altri linguaggi Come sintassi di serializzazione per altri linguaggi ш Esempio: Java → </class> <class<br>
nelle="Hello"> <? "0.1" = noision="1.0" ? <?xml version="1.0" ?> </method> </method> <method name="main" <method name="main" static="true" scope="public" returnType="void" input="String[]"> returnType="void" name="Hello"> System.out.println("Hello world!"); System.out.println("Hello world!"); **XML** input="String[]"> static="true" scope="public"

A. Longheu – Sistemi di Elaborazione delle Informazioni II A. Longheu – Sistemi di Elaborazione delle Informazioni II

### Utilizzo di XMLUtilizzo di XML

Come markup per risorse (documenti, pagine web, configurazioni) Come markup per risorse (documenti, pagine web, configurazioni)  $\blacksquare$ 

 $\mathcal{L}_{\mathcal{A}}$ 

Es. classificazione delle istanze di un documento: Es. classificazione delle istanze di un documento: Tra i precursori del genere giallo troviamo Tra i precursori del genere giallo troviamo

<autore> Edgar Allan Poe</autore>, con <romanzo genere="giallo">I delitti della Rue Zordee//romanzoy

,

e <autore> Arthur Conan Doyle</autore> con il suo <personaggio>Sherlock Holmes</personaggio>**<br />
personaggio>Sherlock Holmes</bersonaggio>** 

- $\blacksquare$ Questo significa che il testo scritto v<br>opportunamente "taggato" in XML dall'editor. utilizzano (in modo trasparente all'utente) il linguaggio XML per<br>mantenere le informazioni relative ai documenti costruiti.<br>Antere de informazioni relative ai documenti costruiti. Altro esempio quello degli editor di testo: diversi opportunamente "taggato" in XML dall'editor. Questo significa che il testo scritto viene man mano mantenere le informazioni relative ai documenti costruiti. utilizzano (in modo trasparente all'utente) il linguaggio XML per Altro esempio quello degli editor di testo: diversi editor scritto **VIENE** man editor mano
- $\overline{\phantom{a}}$ testo dichiarato in grassetto, oltre ad essere descritto in XML,<br>appaia agli occhi dell'utente in grassetto. Ai vari tag sono inoltre associate regole di visualizzazione<br>presentazione) e l'editor le usa per far sì che ad esempio<br>tresentazione) e l'editor le usa per far sì che ad esempio appaia agli occhi dell'utente in grassetto. testo dichiarato in grassetto, oltre ad essere descritto in XML, presentazione) e l'editor le usa per far sì che ad esempio un Ai vari tag sono inoltre associate regole di visualizzazione (o  $\Xi$  $\widehat{\circ}$

55

#### Utilizzo di XML **Utilizzo**  $\mathbf{a}$ **XNX**

Come sintassi di serializzazione per altri linguaggi Come sintassi di serializzazione per altri linguaggi

 $\blacksquare$ 

 $\blacksquare$ 

- $\mathcal{L}_{\mathcal{A}}$ Come markup per risorse (documenti, pagine web, configurazioni ecc.) Come markup per risorse (documenti, pagine web, configurazioni ecc.)
- Come formato uniforme per lo scambio dei dati Come formato uniforme per lo scambio dei dati  $\blacksquare$ Es. SOAP (Simple Object Access Protocol) Es. SOAP (Simple Object Access Protocol)
- $\leq$  SXml version="1.0"?> <?xml version="1.0"?>
- <soap:Envelope xmlns:soap="http://www.w3.org/2001/12/soapsoap:Envelope soap:encodingStyle="http://www.w3.org/2001/12/soapenvelope" soap:encodingStyle="http://www.w3.org/2001/12/soapxmlns:soap="http://www.w3.org/2001/12/soap-
- <soap:Body xmlns:m="http://www.stock.org/stock"> <soap:Body encoding"> encoding"> xmlns:m="http://www.stock.org/stock">
- <m:GetStockPrice> <m:GetStockPrice>
- <m:StockName>IBM</m:StockName> <m:StockName>IBM</m:StockName>
- </m:GetStockPrice> </w:GetStockPrice>
- </boap:Body> soap:Body>
- </br>>>> soap:Envelope> soap:Envelope>

A. Longheu – Sistemi di Elaborazione delle Informazioni II A. Longheu – Sistemi di Elaborazione delle Informazioni II

## **XL - XL**

L'XML fornisce un complesso meccanismo per la gestione dei link, L'XML fornisce un complesso meccanismo per la gestione dei link,

 $\blacksquare$ 

- $\blacksquare$ definiti dallo standard XML Linking Language (XLL), tramite cui: specificare quando un link deve attivarsi (manualmente o meno); definiti dallo standard XML Linking Language (XLL), tramite cui:
- specificare quando un link deve attivarsi (manualmente o meno);<br>■ specificare cosa effettuare a seguito dell'attivazione (aprire una nuova finestra, sostituire la precedente, o sostituire nuova finestra, sostituire la precedente, o sostituire l'elemento specificare cosa effettuare a seguito dell'attivazione (aprire una l'elemento
- $\blacksquare$ specificando la regola per ogni singolo locator; iniziale;<br>collegare l'elemento iniziale a più risorse (link semplici o estesi), specificando la regola per ogni singolo locator; collegare l'elemento iniziale a più risorse (link semplici o estesi),
- $\blacksquare$ terzo figlio), o relativi alla gerarchia (es puntare al precedente<br>documento), eventualmente completandoli con string matching, poter supportare link assoluti (es puntare alla radice, puntare al definire una gerarchia di documenti tramite l'X-pointer, così da documento), eventualmente completandoli con string matching, terzo figlio), o relativi alla gerarchia (es puntare al precedente poter supportare link assoluti (es puntare alla radice, puntare al definire una gerarchia di documenti tramite l'X-pointer, così da
- $\blacksquare$ ROOT.CHILD(3,CHAP).STRING(7,"Napoleone") ad esempio: ROOT.CHILD(3,CHAP).STRING(7,"Napoleone") ad esempio:

trova la settima occorrenza della stringa "Napoleone" all'interno<br>del terzo capitolo del documento puntato. trova la settima occorrenza della stringa "Napoleon e" all'interno del terzo capitolo del documento puntato.

57

#### **NNT** XML - XSL .<br>I 5

- Ī. **TINX<sub>J</sub>** Language (XSL). rappresentazione dei documenti, l'eXtensible Stylesh L'XML fornisce un complesso meccanismo per la rappresentazione -anguage (XSL). fornisce dei  $\Xi$ documenti, complesso l'eXtensible meccanismo **Stylesheet** be.<br>P  $\overline{\omega}$
- $\blacksquare$ oggetto di formattazione. intercettare una sequenza richiesta di tag all'interno del<br>documento XML da formattare e di associarvi un opportuno oggetto di formattazione. documento XML da formattare e di associarvi un opportuno intercettare una sequenza richiesta di tag all'interno del l'XSL si basa sulle template rules, regole che consentono di I'XSL si basa sulle template rules, regole richiesta  $\overline{\sigma}$ ້ເອີງ<br>ອີ che consentono all'interno  $\overline{a}$
- $\blacksquare$ formatter deve essere incluso nei browser. descritto come rappresentare ogni oggetto di formattazione. Il il documento con i soli oggetti di formattazione (output tree).<br>Esso viene dato ad un formatter in cui viene dettagliatamente formatter deve essere incluso nei browser. descritto come rappresentare ogni oggetto di formattazione. Il Esso viene dato ad un formatter in cui viene dettagliatamente il documento con i soli oggetti di formattazione (output tree). L'XSL processor prende in ingresso il documento XML da<br>rappresentare (source tree), vi applica le template rules e genera rappresentare (source tree), vi applica le template rules e genera L'XSL processor prende in ingresso il documento XML da

59

A. Longheu – Sistemi di Elaborazione delle Informazioni II A. Longheu – Sistemi di Elaborazione delle Informazioni II

## Semantica InterdocumentaleSemantica Interdocumentale

- $\mathcal{L}_{\mathcal{A}}$ sintassi XML non definisce alcun meccanismo esplicito per descrivere adeguatamente i contenuti di un documento ma la informazioni, un documento, ancorché espresso in formato XML,<br>è poco adatto al Web che per sua natura è distribuito e<br>decentralizzato e, quindi, informazioni su una particolare entità qualificare le relazioni tra documenti. possono essere localizzate ovunque. Infatti, con XML è possibile Sebbene un documento sia un buon modo qualificare le relazioni tra documenti. sintassi XML non definisce alcun meccanismo esplicito per descrivere adeguatamente i contenuti di un documento ma la possono essere localizzate ovunque. Infatti, con XML è possibile decentralizzato e, quindi, informazioni su una particolare entità è poco adatto al Web che per sua natura è distribuito e informazioni, un documento, ancorché espresso in formato XML, Sebbene un documento sia un buon modo per specificare per specificare
- $\mathcal{L}_{\mathcal{A}}$ In questo non è di aiuto neppure il meccanismo dei collegamenti<br>ipertestuali reso popolare dall'HTML perché amorfo, cioè non<br>prevede la possibilità di descrivere il legame definito. prevede la possibilità di descrivere il legame definito. ipertestuali reso popolare dall'HTML perché amorfo, cioè non In questo non è di aiuto neppure il meccanismo dei collegamenti

## Semantica Interdocumentale Semantica Interdocumentale

- П questo con opportuni tag, è poi difficile capire se due documenti che<br>parlano di un Signor Napolitano si riferiscono alla stessa persona con<br>parlano di un Signor Napolitano si riferiscono alla stessa persona con conseguente scarsa qualità dei risultati restituiti dai motore di ricerca. possibile parlare di un Signor Napolitano ed esprimere semanticamente Ad esempio, sebbene in un documento (ad es. una pagina HTML) sia conseguente scarsa qualità dei risultati restituiti dai motore di ricerca. parlano di un Signor Napolitano si riferiscono alla stessa persona con questo con opportuni tag, è poi difficile capire se due documenti che possibile parlare di un Signor Napolitano ed esprimere semanticamente Ad esempio, sebbene in un documento (ad es. una pagina HTML) sia
- Ī. Nella migliore delle ipotesi sarebbe possibile dedurlo se, tra gli altri, vi<br>fossero dati anagrafici semanticamente definiti e sufficientemente precisi (ad es. il Codice Fiscale) o collegamenti ipertestuali debitamente descritti che li collegano. precisi (ad es. il Codice Fiscale) o collegamenti ipertestuali debitamente fossero dati anagrafici semanticamente definiti e sufficientemente Nella migliore delle ipotesi sarebbe possibile dedurlo se, tra gli altri, vi
- $\mathcal{C}$ rendendo ardua ogni deduzione automatica. data di nascita finiscono per essere espresse in modo non uniforme, indipendentemente gli uni dagli altri e normalmente senza condividere<br>un comune formato XML, informazioni utili quali l'indirizzo postale o la<br>de di la diferenzione de la componente de la l'indirizzo postale o la descritti che li collegano.<br>Poiché, però, i diversi documenti sono redatti per scopi differenti, rendendo ardua ogni deduzione automatica. data di nascita finiscono per essere espresse in modo non uniforme, un comune formato XML, informazioni utili quali l'indirizzo postale o la indipendentemente gli uni dagli altri e normalmente senza condividere Poiché, però, i diversi documenti sono redatti per scopi differenti,

A. Longheu – Sistemi di Elaborazione delle Informazioni II A. Longheu – Sistemi di Elaborazione delle Informazioni II

61

## Semantica InterdocumentaleSemantica Interdocumentale

- $\mathbb{Z}$ questo tipo valutare che una certa pagina sarà di interesse per<br>l'utente?<br>Tale valutazione riguarda il contenuto della pagina, non il nome<br>dell'autore o l'URL alla quale è disponibile. Per pagine presenti in rete ed inerenti un certo argomento (per<br>esempio "il linguaggio XML"), in quale modo può un sistema di un motore di ricerca: i motori di ricerca consentono di reperire dell'informazione semantica dei documenti online, consideriamo questo tipo valutare che una certa pagina sarà di interesse per esempio "il linguaggio XML"), in quale modo può un sistema di pagine presenti in rete ed inerenti un certo argomento (per un motore di ricerca: i motori di ricerca consentono di reperire dell'informazione semantica dei documenti online, c Per comprendere il problema della rappresentazione comprendere  $=$ problema della rappresentazione onsideriamo
- $\overline{\phantom{a}}$ Tale valutazione riguarda il contenuto della pagina, non il nome dell'autore o l'URL alla quale è disponibile.
- T. quelle che contengono la parola di interesse. Una soluzione grezza consiste nello scorrere il testo contenuto in<br>tutte le pagine di tutti i siti web del mondo e restituire l'elenco di quelle che contengono la parola di interesse. tutte le pagine di tutti i siti web del mondo e restituire l'elenco di Una soluzione grezza consiste nello scorrere il testo contenuto in

## Semantica Semantica Interdocumentale Interdocumentale

varietà di motivi: Questa varietà di motivi: Questa soluzione non è molto raffinata, per una discreta soluzione non è molto raffinata, per una discreta

 $\mathcal{L}_{\mathcal{A}}$ 

- $\mathbf{r}$ riguarda il linguaggio XML" Il testo potrebbe contenere la scritta "questa pagina non riguarda il linguaggio XML" Il testo potrebbe contenere la scritta "questa pagina non
- $\mathbf{r}$ contenere una frase del tipo "Suggeriamo al lettore<br>interessato di studiare anche il linguaggio XML" Il testo potrebbe riguardare tutt'altro argomento e poi interessato di studiare anche il linguaggio XML" contenere una frase del tipo "Suggeriamo al lettore Il testo potrebbe riguardare tutt'altro argomento e poi
- $\blacksquare$ interessato ui sudidie dirule il ilinguaggio XML ma essere<br>Il testo potrebbe riguardare il linguaggio XML ma essere<br>scritto in inglese, per cui si parlerebbe di "XML scritto in inglese, per cui si parlerebbe<br>language" scritto in inglese, per cui si parlerebbe di "XML Il testo potrebbe riguardare il linguaggio XML ma essere
- $\mathbf{r}$ di nuovi linguaggi) approfondimento di aspetti diversi (XML per principianti, Il testo potrebbe riguardare l'argomento di interesse ma di nuovi linguaggi) XML per la realizzazione di banche dati, XML e creazione XML per la realizzazione di banche dati, XML e creazione approfondimento di aspetti diversi (XML per principianti, Il testo potrebbe riguardare l'argomento di interesse ma  $\mathbb{S}$

A. Longheu – Sistemi di Elaborazione delle Informazioni II A. Longheu – Sistemi di Elaborazione delle Informazioni II

## Semantica InterdocumentaleSemantica Interdocumentale

- $\mathcal{L}_{\mathcal{A}}$ domanda. visualizzati META (che documento intero nella sezione HEAD, utilizzando il tag Il linguaggio HTML fornisce una l'appropriatezza di una pagina come risposta ad una certa l'appropriatezza di una pagina come risposta ad una bensì da taluni motori di ricerca per valutare bensi da visualizzati a chi fruisce della pagina HTML come lettore META (che sta per meta-dato). I tag meta non vengono documento intero nella sezione HEAD, utilizzando il tag problema consentendo di esplicitare informazioni inerenti il problema consentendo di esplicitare informazioni inerenti il Il linguaggio HTML fornisce una soluzione primitiva al a chi fruisce sta per meta-dato). I tag meta non vengono taluni motori della pagina HTML come lettore<br>tori di ricerca per valutare ricerca per soluzione primitiva  $\underline{\underline{\omega}}$
- $\mathcal{L}_{\mathcal{A}}$ In generale un tag meta ha la seguente forma:<br><meta NAME="nome" CONTENT="valore"> In generale un tag meta ha la seguente forma:
- $\mathcal{L}_{\mathcal{A}}$ <meta NAME="nome" CONTENT="valore">
- $\mathcal{L}_{\mathcal{A}}$ stringa "valore" alla stringa "nome", dove "nome"<br>una proprietà del documento e "valore" il valore<br>proprietà. Con questa indicazione l'autore di una pagina associa la una proprietà del documento e "valore" il valore di tale stringa "valore" alla stringa "nome", dove "nome" indica Con questa indicazione l'autore di una pagina associa la "<sub>n</sub>ome" di tale indica

64

## Semantica Interdocumentale Semantica Interdocumentale

- $\mathcal{L}_{\mathcal{A}}$ Esempi di utilizzo di metatag sono:
- $\mathcal{L}_{\mathcal{A}}$
- Esempi di utilizzo di metatag sono:<br><head><br><meta NAME="AUTHOR" CONTENT="C. Bianchi">  $\mathcal{L}_{\mathcal{A}}$ <meta NAME="AUTHOR" CONTENT="C. Bianchi">
- $\Box$ programmazione web, query"> <meta programmazione web, query"> <meta NAME="KEYWORDS" CONTENT="XML, NANE="KEYWORDS" CONTENT="XML,
- V. all'XML"> <meta NAME="DESCRIPTION" CONTENT="introduzione <meta NAME="DESCRIPTION" CONTENT="introduzione
- $\mathcal{C}$ </head>
- $\mathcal{L}_{\mathcal{A}}$ una ricerca. contenuto di tale sezione come informazione utile durante informazioni una ricerca. contenuto di tale sezione come informazione utile durante informazioni relative ad un documento, privilegiando il L'idea è quindi trasferire nella sezione L'idea è quindi trasferire nella sezione HEAD le metarelative pe un documento, **HEAD** privilegiando  $\overline{\sigma}$ meta- $=$

65

A. Longheu – Sistemi di Elaborazione delle Informazioni II A. Longheu – Sistemi di Elaborazione delle Informazioni II

## Semantica InterdocumentaleSemantica **Interdocumentale**

- $\mathcal{L}_{\mathcal{A}}$ automatici. definire, sulla struttura limite, ossia non esistono convenzioni ne sui nomi ne automatici. definire, limitando fortemente l'utilizzo di sistem sulla struttura del contenuto delle proprietà da limite, ossia non esistono convenzioni né sui nomi n L'utilizzo del tag HTML <meta> presenta un primo utilizzo del tag limitando tortemente  $\overline{\mathsf{q}}$ **HTML** contenuto <neta> |/utilizzo delle proprietà presenta un primo  $\overline{\mathbf{a}}$ **sistemi** <u>aa</u>
- I.  $\mathcal{L}_{\mathcal{A}}$ quello in cui si dichiara che il sito riguarda la vita e le<br>opere di "C. Bianchi" specificano che il sito è stato scritto da "C. Bianchi" da distinguere Se un sistema non è in grado di identificare o<br>distinguere nomi di proprietà non potrà, per esempio, opere di "C. Bianchi" quello in cui si dichiara che il sito riguarda la vita e le specificano che il sito è stato scritto da "C. Bianc distinguere il caso in cui le meta-informazioni distinguere nomi di proprietà non potrà, per esempio Se un sistema non è in grado di identificare o  $\equiv$ Caso in cui le meta-informazioni
- di un linguaggio (o vocabolario) comune, condiviso. Riassumendo, una specifica semantica deve basarsi su di un linguaggio (o vocabolario) comune, condiviso. Riassumendo, una specifica semantica deve basarsi su 66

## Semantica Semantica Interdocumentale Interdocumentale

esprimere legami semantici: 늭 esprimere legami semantici: Il secondo limite dell'uso del tag <meta> è che non permette di secondo limite dell'uso del tag <meta> è che non permette  $\overline{a}$ 

 $\blacksquare$ 

п

panoramica riguardante la programmazione dei siti web (conrelativo uso di linguaggi quali javascript o perl). E assai inverosimile che nella descrizione del contenuto semantico dei siti inerenti che nella descrizione del c valore ma strutture più complesse (in altri termini non solo concetti<br>ma anche relazioni fra concetti) il nostro meccanismo di ricerca<br>in a la strutture più concetti) il nostro meccanismo di ricerca supponiamo di essere in cerca di materiale riguardante XML. Al di nasce il linguaggio RDF nasce il linguaggio RDF potrebbe svolgere potrebbe svolgere ricerche più intelligenti. Da questo problema ma anche relazioni fra concetti) il nostro meccanismo di ricerca valore ma strutture più complesse (in altri termini non solo concetti consentisse di mantenere non solo informazioni del tipo proprietàconsentisse di mantenere non solo informazioni del tipo proprietàcorrelazione con XML: se il meccanismo che utilizziamo ci questi argomenti sia specificato anche XML, tuttavia esiste una che nella descrizione del contenuto semantico dei siti inerenti relativo uso di linguaggi quali javascript o perl). È assai inverosimile panoramica riguardante la programmazione dei siti web (con correlati: per esempio a una descrizione di SGML oppure a qualche correlati: per esempio a una descrizione di SGML oppure a qualche XML potrebbe essere utile accedere ad altri argomenti ad esso scritta, per esempio, una DTD, per comprendere bene la portata di scritta, per esempio, una DTD, per comprendere bene la portata di là delle specifiche sintattiche che ci spiegano come deve essere là delle specifiche sintattiche che ci spiegano come deve essere supponiamo di essere in cerca di materiale riguardante XML. Al di XML potrebbe essere utile accedere ad altri argomenti ad esso .<br>ricerche più intelligenti. Da questo problema

A. Longheu – Sistemi di Elaborazione delle Informazioni II A. Longheu – Sistemi di Elaborazione delle Informazioni II

## Il linguaggio XQuerylinguaggio XQuery

- $\mathcal{L}_{\mathcal{A}}$ XML, e XML, e può essere dunque utilizzato per accedere a XQuery è un linguaggio di interrogazione per dati espressi in XQuery è un linguaggio di interrogazione per dati espressi può essere dunque utilizzato per accedere  $\overline{5}$ മ
- documenti strutturati e semi-strutturati. documenti strutturati e semi-strutturati.
- m.  $\mathcal{L}_{\mathcal{A}}$ E' diventato una Recommendation del W3C nel gennaio 2007.<br>XQuery è un linguaggio case sensitive (come XML), estende<br>l'ultima versione di XPath e ha funzionalità analoghe a XSLT l'ultima versione di XPath e ha funzionalità analoghe a XSLT XQuery è un linguaggio case sensitive (come XML), estende E' diventato una Recommendation del W3C nel gennaio 2007.
- (eXtensible Stylesheet Language Transformations).<br>Offre anche possibilità avanzate come: (eXtensible Stylesheet Language Transformations).
- Offre anche possibilità avanzate come:

 $\mathcal{L}_{\mathcal{A}}$ 

- $\blacksquare$ La definizione di funzioni. La definizione di funzioni.
- $\blacksquare$  $\overline{\sigma}$ Le estensioni per l'information retrieval (XQuery-FullText). estensioni per l'information retrieval (XQuery-FullText).
- $\blacksquare$ Le estensioni per l'aggiornamento di documenti (XQuery-Г<br>Ф Le estensioni per l'aggiornamento di documenti (XQuery-<br>Update).

## Il linguaggio XQuery linguaggio XQuery

- $\overline{\phantom{a}}$  $\equiv$ che possono contenere: Il modello dei dati utilizzato è differente dall'SQL. XQuery<br>infatti opera su sequenze (e non su relazioni, ossia insiemi), che possono contenere: infatti opera su Il modello dei dati utilizzato è differente dall'SQL. XQuery (e non su relazioni, ossia insiemi), **XQuery**
- $\blacksquare$ Valori atomici, come la stringa "ciao" o l'intero 3.  $\blacksquare$ Valori atomici, come la stringa "ciao" o l'intero 3.<br>Nodi.
- $\mathcal{L}_{\mathcal{A}}$ produce una sequenza. Un'espressione XQuery riceve in input zero o più sequenze Un'espressione XQuery riceve in input zero o più sequenze e produce una sequenza.  $\sigma$
- Le caratteristiche principali delle sequenze sono le seguenti:<br>• Le sequenze sono in generale ordinate, per cui (1, 2)<br>diversa da (2, 1). Le caratteristiche principali delle sequenze sono le seguenti: Le sequenze sono in generale ordinate, per cui (1, 2) è ው

 $\mathcal{L}_{\mathcal{A}}$ 

- $\blacksquare$ uguale a (1, 2, 3). Le sequenze Le sequenze non sono annidate, per cui  $(( )$ , 1,  $(2, 3)$ ) è diversa da (2, 1). non sono annidate, per cui (( ), 1, (2, 3)) è
- uguale a  $(1, 2, 3)$ .<br>Non c'è differenza tra un item e una sequenza con lo<br>stesso item quindi ad esempio (1) è uguale a 1.  $\blacksquare$ stesso item quindi ad esempio (1) è uguale a 1. Non c'è differenza tra un item e una sequenza con lo

A. Longheu – Sistemi di Elaborazione delle Informazioni II A. Longheu – Sistemi di Elaborazione delle Informazioni II

## Il linguaggio XQuerylinguaggio XQuery

- $\overline{\phantom{a}}$ Oltre nodi riconosciuti in XQuery sono: documento, elemento, attributo, Oltre ai valori atomici, una sequenza può contenere nodi.<br>Documenti e frammenti XML sono rappresentati come alberi, i cui Documenti e frammenti XML sono rappresentati come alberi, i cui Oltre ai valori atomici, una sequenza può contenere nodi.  $rac{1}{2}$
- $\overline{\mathbb{R}}$ nodi riconosciuti in XQuery sono: documento, elemento, attributo,<br>testuale.<br>Il valore testuale (string value) dei nodi di tipo documento ed<br>elemento corrisponde alla concatenazione dei valori testuali di tutti<br>i propri dis nel documento. nel documento. i propri discendenti di tipo testuale, nell'ordine in cui essi si trovano elemento corrisponde alla concatenazione dei valori testuali di tutti Il valore testuale (string value) dei nodi di tipo documento ed
- $\blacksquare$ 9S possono avere un tipo, come nei seguenti possono avere un tipo, come nei seguenti Se al documento è associato uno schema (XML Schema), i nodi al documento è associato uno schema (XML Schema), i nodi

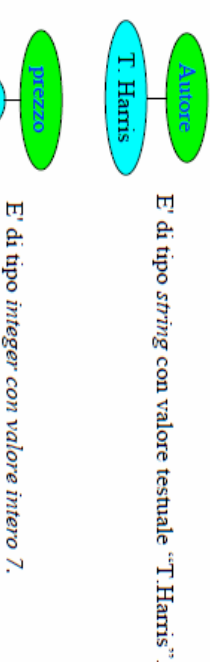

## Il linguaggio XQuery linguaggio XQuery

- $\mathcal{L}_{\mathcal{A}}$ da alberi XML, e per verificarne proprietà.<br>Anche le Path Expressions elaborano sequenze.<br>Il Incorport Path Expressions elaborano sequenze. da alberi XML, e per verificarne proprietà. Le Path Expressions Le Path Expressions possono essere utilizzate per estrarre nodi e valori possono essere utilizzate per estrarre nodi e valori
- Anche le Path Expressions elaborano sequenze.
- $\mathcal{L}_{\mathcal{A}}$  $\mathcal{L}_{\mathcal{A}}$ come contesto la sequenza di nodi prodotta dallo step precedente. produce una sequenza. Lo step successivo viene valutato utilizzando nodi (con informazioni accessorie, ad esempio la posizione del nodo), e Una Path Expression consiste in una serie di step, separati dal<br>carattere /. Ogni step viene valutato in un contesto, cioè una sequenza di carattere /. Ogni step viene valutato in un contesto, cioè una sequenza di Una Path Expression consiste in una serie di step, separati dal
- Uno step è composto da tre parti principali:

Г

- $\blacksquare$ Un Asse, che seleziona nodi sulla base della propria posizione rispetto al context node (nell'esempio che segue, i figli – child::).
- $\blacksquare$ Un test che filtra i nodi in base a nome o tipo (nell'esempio, sezione) che filtra i nodi in base a nome o tipo (nell'esempio, sezione).
- $\blacksquare$ Uno o più **predicati**, che filtrano ulteriormente i nodi sulla base<br>criteri più generali (nell'esempio, il fatto di non essere il primo figlio). criteri più generali (nell'esempio, il fatto di non essere il primo figlio). predicati, che filtrano ulteriormente i nodi sulla base di <u>್ಲ್ ಇ</u>

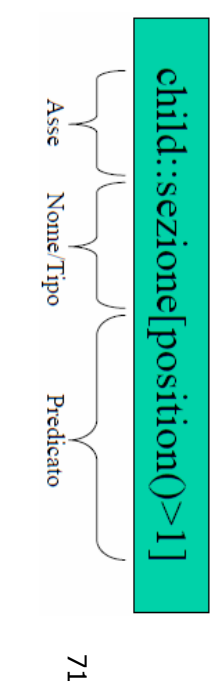

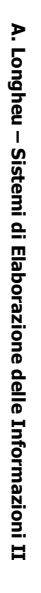

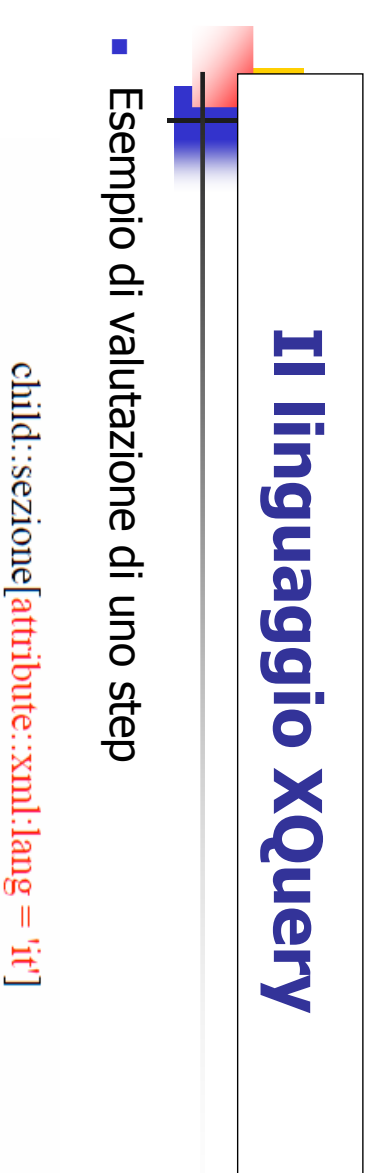

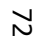

Poesie dal mondo

₩.

 $\Rightarrow$ 

g

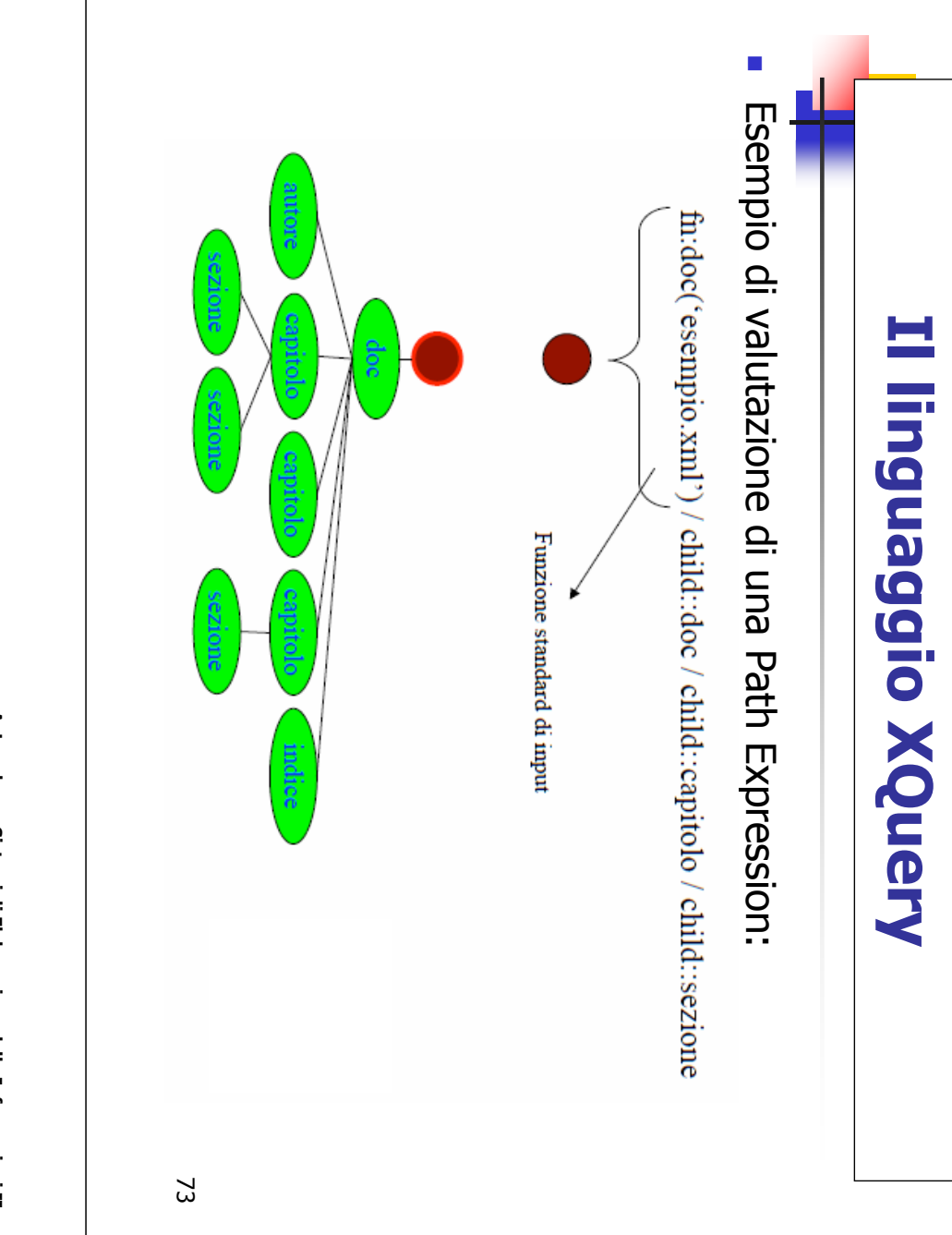

A. Longheu - Sistemi di Elaborazione delle Informazioni II A. Longheu – Sistemi di Elaborazione delle Informazioni II

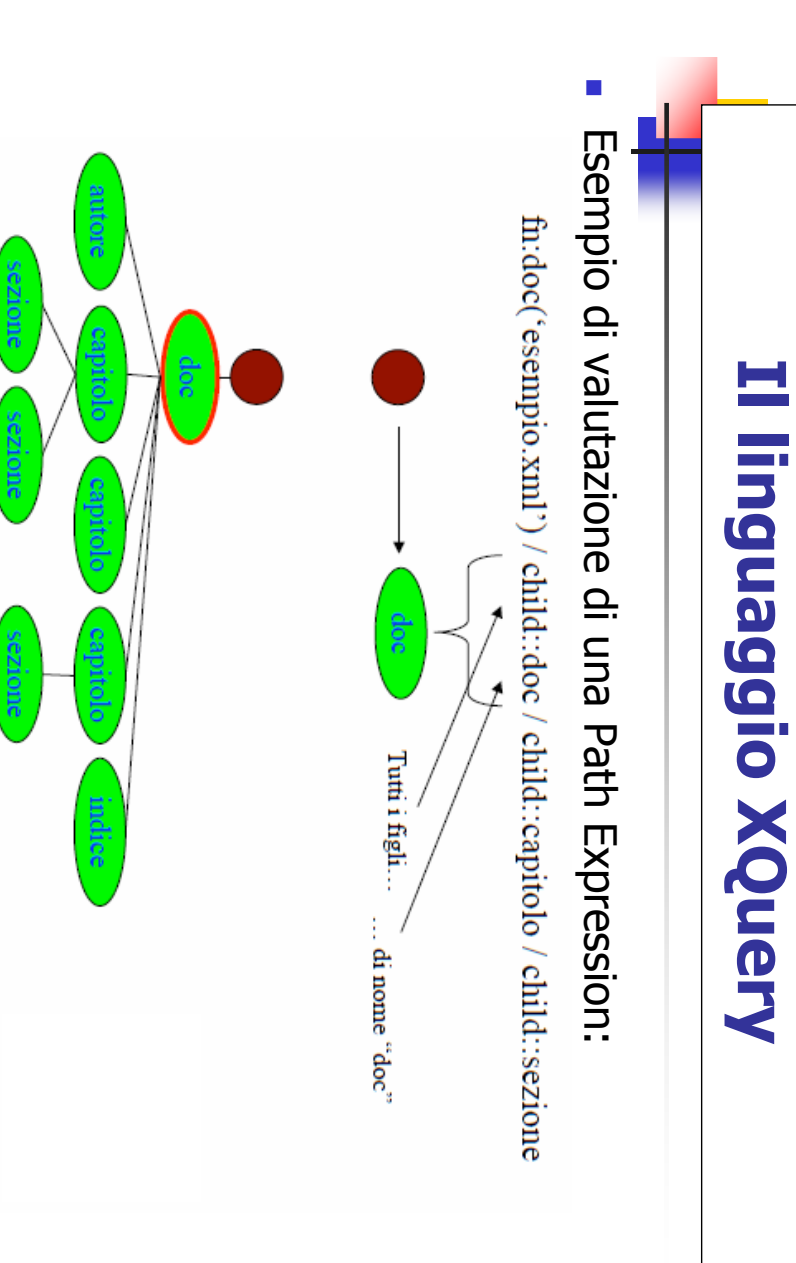

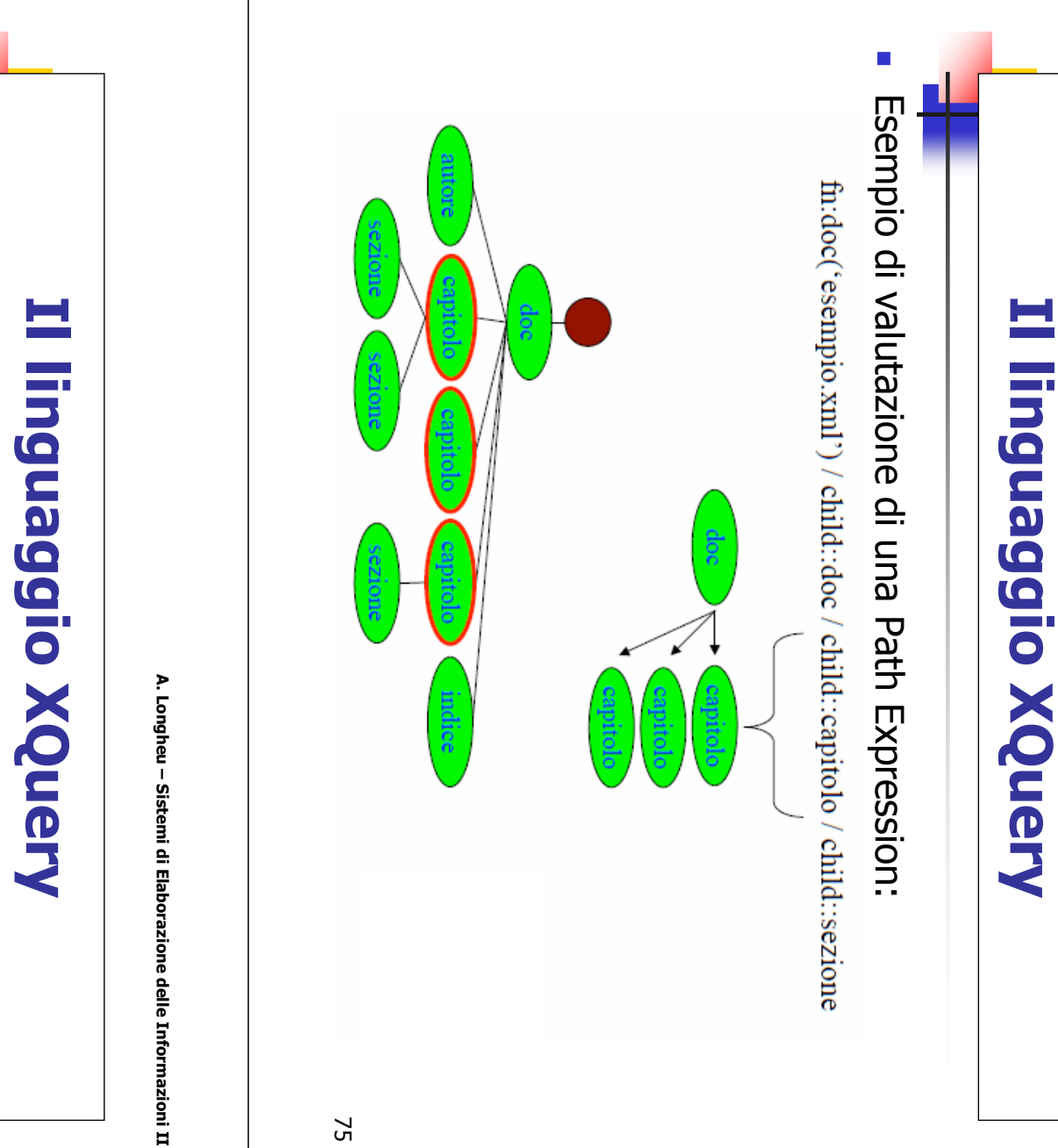

A. Longheu – Sistemi di Elaborazione delle Informazioni II

 $\mathcal{L}_{\mathcal{A}}$ 

Esempio di valutazione di una Path Expression:

Esempio di valutazione di una Path Expression:

fn:doc('esempio.xml') / child::doc / child::capitolo / child::sezione

purdue:

ezioi

76

indice

## Il linguaggio XQuery linguaggio XQuery

Per effettuare le interrogazioni:

 $\mathcal{L}_{\mathcal{A}}$ 

 $\mathcal{L}_{\mathcal{A}}$ 

- alcune delle quali opzionali: termini di binding di Per effettuare le interrogazioni:<br>Una **espressione FLWOR** (pronuncia "flower") è simile<br>uno statement SQL Select-From-Where; è però definita alcune delle quali opzionali: termini di binding di variabili. uno statement SQL Select-From-Where; è però definita in espressione FLWOR variabili. E' (pronuncia "flower") è simile ad E' composta da 5 parti, composta da 5 parti, <u>po</u>  $\overline{\overline{5}}$
- п For: associa una o più variabili ad espressioni.
- п un'espressione; un'espressione; For: associa una o più variabili ad espressioni.<br>For: associa una o più variabili ad espressioni. Let: costruisce un alias dell'intero risultato di risultato <u>으</u>
- п For For e Let creano un elenco con tutte le associazioni<br>possibili, chiamate anche "tuple" nella specifica di XQuery.<br>Where: filtra l'elenco di associazioni in base ad una<br>condizione;<br>Order by: ordina l'elenco di associazioni; possibili, chiamate anche "tuple" nella specifica di XQuery. For e Let creano un elenco con tutte le associazioni
- П Where: filtra l'elenco di associazioni in base ad una
- П Order by: ordina l'elenco di associazioni;
- п Return: costruisce il risultato dell'espressione FLWOR. Return: costruisce il risultato dell'espressione FLWOR. 77

A. Longheu – Sistemi di Elaborazione delle Informazioni II A. Longheu – Sistemi di Elaborazione delle Informazioni II

## Il linguaggio XQuerylinguaggio XQuery

 $\mathcal{L}_{\mathcal{A}}$ Rizzoli dopo il '91. Rizzoli dopo il '91. Esempio di interrogazione FLOWR: Trova i libri pubblicati da Esempio di interrogazione FLOWR: Trova i libri pubblicati da and \$b/@anno > 1991 and \$b/@anno > 1991 where \$b/edizione = "Rizzoli" where \$b/edizione = "Rizzoli" for \$b in doc("esempio.xml")/bib/libro for \$b in doc("esempio.xml")/bib/libro

return

</libro>

{ \$b/titolo }

 $\{$  sb/titolo }

<libro>

78